# **Universal Serial Bus Revision 3.1**

# **SuperSpeed Hub LVS Test Specification**

**Revision 1.15**

**Date:** November 21, 2019

**Revision:** 1.15

Copyright © 2013-2019, USB Implementers Forum, Inc.

All rights reserved.

A LICENSE IS HEREBY GRANTED TO REPRODUCE THIS SPECIFICATION FOR INTERNAL USE ONLY. NO OTHER LICENSE, EXPRESS OR IMPLIED, BY ESTOPPEL OR OTHERWISE, IS GRANTED OR INTENDED HEREBY.

USB-IF AND THE AUTHORS OF THIS SPECIFICATION EXPRESSLY DISCLAIM ALL LIABILITY FOR INFRINGEMENT OF INTELLECTUAL PROPERTY RIGHTS, RELATING TO IMPLEMENTATION OF INFORMATION IN THIS SPECIFICATION. USB-IF AND THE AUTHORS OF THIS SPECIFICATION ALSO DO NOT WARRANT OR REPRESENT THAT SUCH IMPLEMENTATION(S) WILL NOT INFRINGE THE INTELLECTUAL PROPERTY RIGHTS OF OTHERS.

THIS SPECIFICATION IS PROVIDED "AS IS" AND WITH NO WARRANTIES, EXPRESS OR IMPLIED, STATUTORY OR OTHERWISE. ALL WARRANTIES ARE EXPRESSLY DISCLAIMED. NO WARRANTY OF MERCHANTABILITY, NO WARRANTY OF NON-INFRINGEMENT, NO WARRANTY OF FITNESS FOR ANY PARTICULAR PURPOSE, AND NO WARRANTY ARISING OUT OF ANY PROPOSAL, SPECIFICATION, OR SAMPLE.

IN NO EVENT WILL USB-IF OR USB-IF MEMBERS BE LIABLE TO ANOTHER FOR THE COST OF PROCURING SUBSTITUTE GOODS OR SERVICES, LOST PROFITS, LOSS OF USE, LOSS OF DATA OR ANY INCIDENTAL, CONSEQUENTIAL, INDIRECT, OR SPECIAL DAMAGES, WHETHER UNDER CONTRACT, TORT, WARRANTY, OR OTHERWISE, ARISING IN ANY WAY OUT OF THE USE OF THIS SPECIFICATION, WHETHER OR NOT SUCH PARTY HAD ADVANCE NOTICE OF THE POSSIBILITY OF SUCH DAMAGES.

## **Scope of this Revision**

This document is meant to test Compliance for USB 3.1 Hubs and Compound Devices with exposed DS ports.

All defined tests are required. Small changes in these tests should be anticipated for several months as test equipment may root out issues in implementation and test definitions.

## **Revision History**

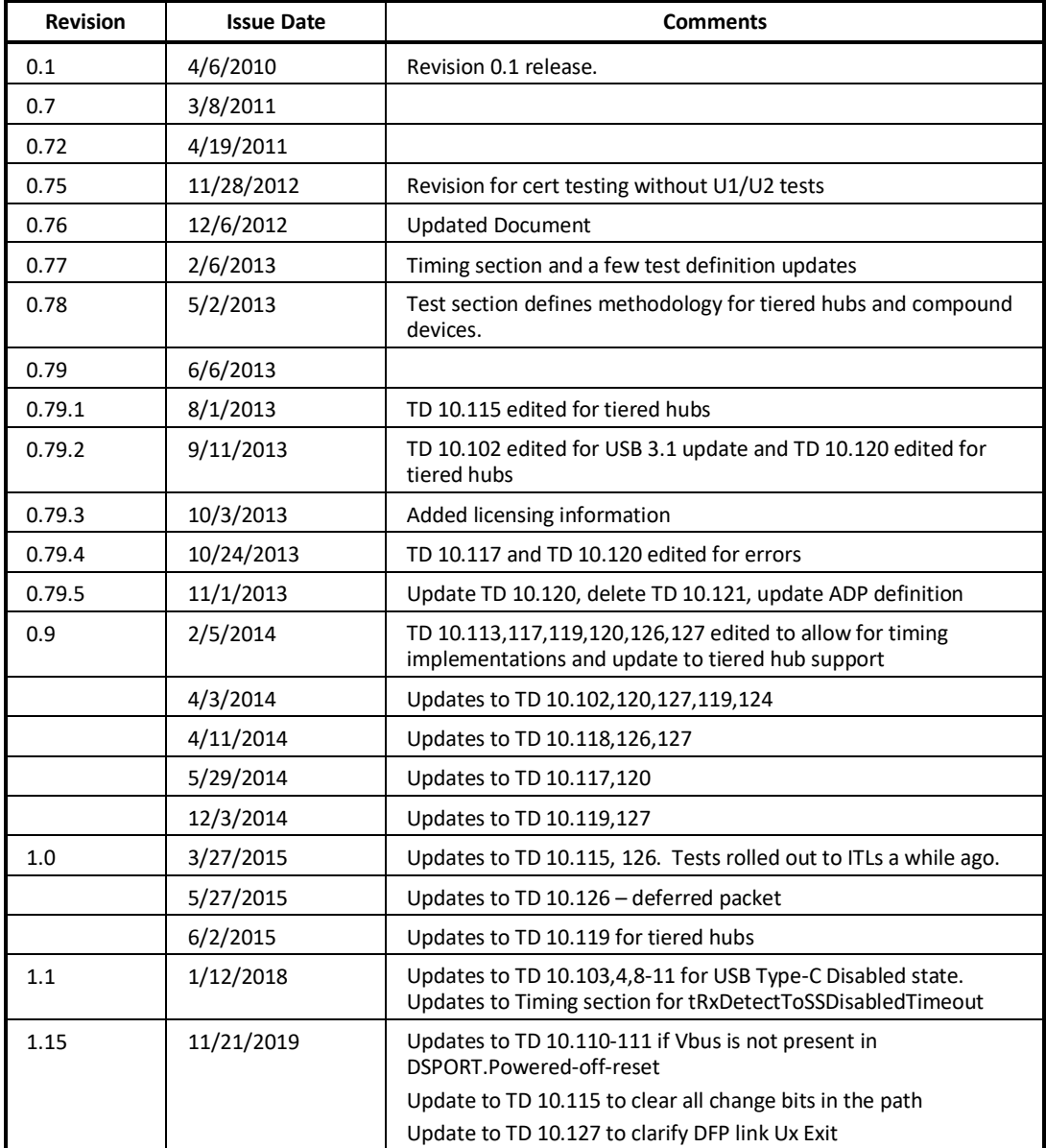

**Significant Contributors:**

*Please send comments via electronic mail to: [ssusbcompliance@usb.org](mailto:ssusbcompliance@usb.org) For questions about the test matrix or equipment: [techadmin@usb.org](mailto:techadmin@usb.org)*

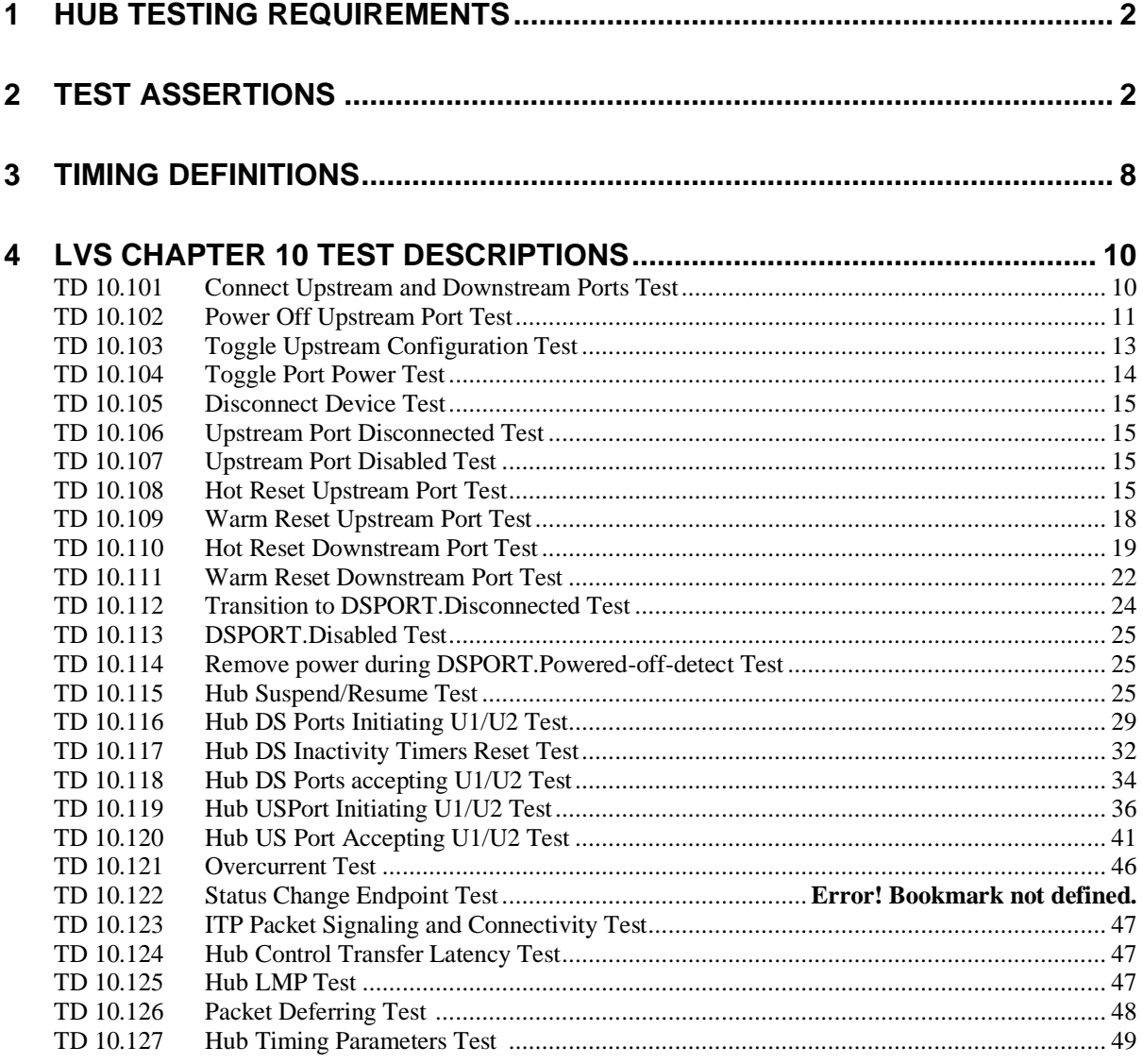

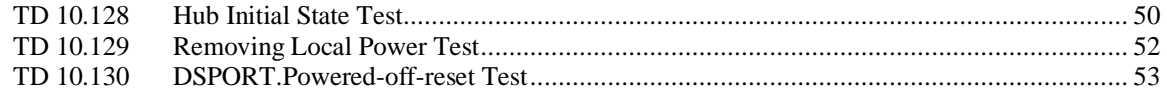

## <span id="page-5-0"></span>**1 Hub Testing Requirements**

3.0 Hubs must pass all of the following:

- Chapter 10 Super Speed Hub Tests
- SS Hub Loopback Tests
- 2.0 Hub Tests (HS)
- 2.0 Hub Tests (FS)
- Chapter 9 Framework Tests (SS)
- Chapter 9 Framework Tests (HS)
- Chapter 9 Framework Tests (FS)
- Interoperability Test
- Backwards Compatibility Test
- Electrical Tests
- Link Tests

## <span id="page-5-1"></span>**2 Test Assertions**

Unless otherwise noted, subsection references are to the USB3.0 Specification.

An exhaustive reference to Ch 10 asserts can be found in the SS Hub Compliance Test Spec (for CV).

This table was taken from the SSHUB Compliance Test Spec (CV). It does not incorporate ECN 10 an appears to be incomplete in some subsections. Updates are anticipated.

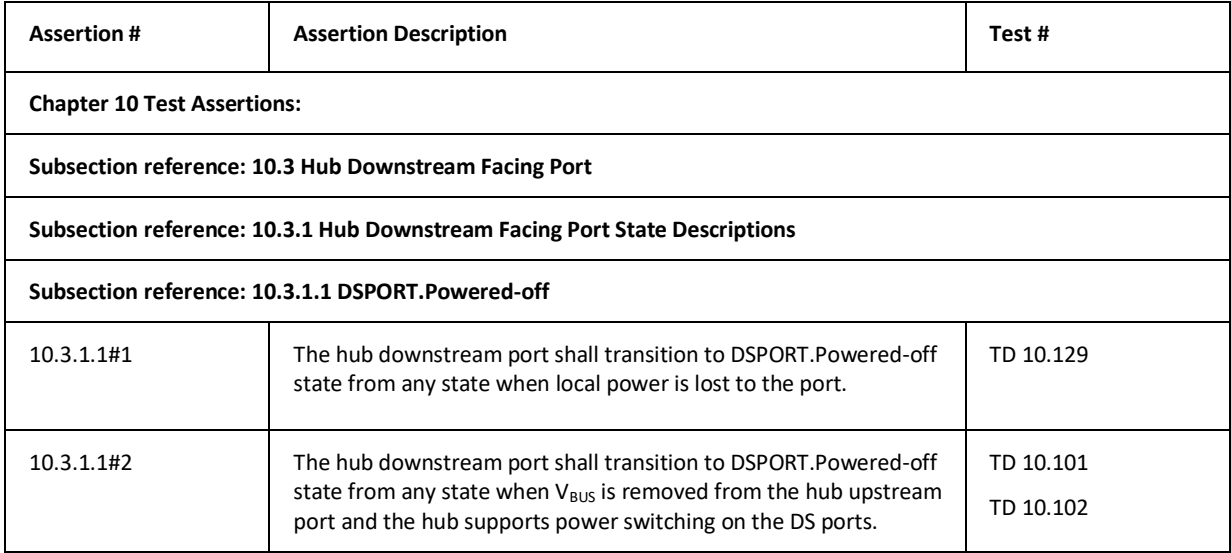

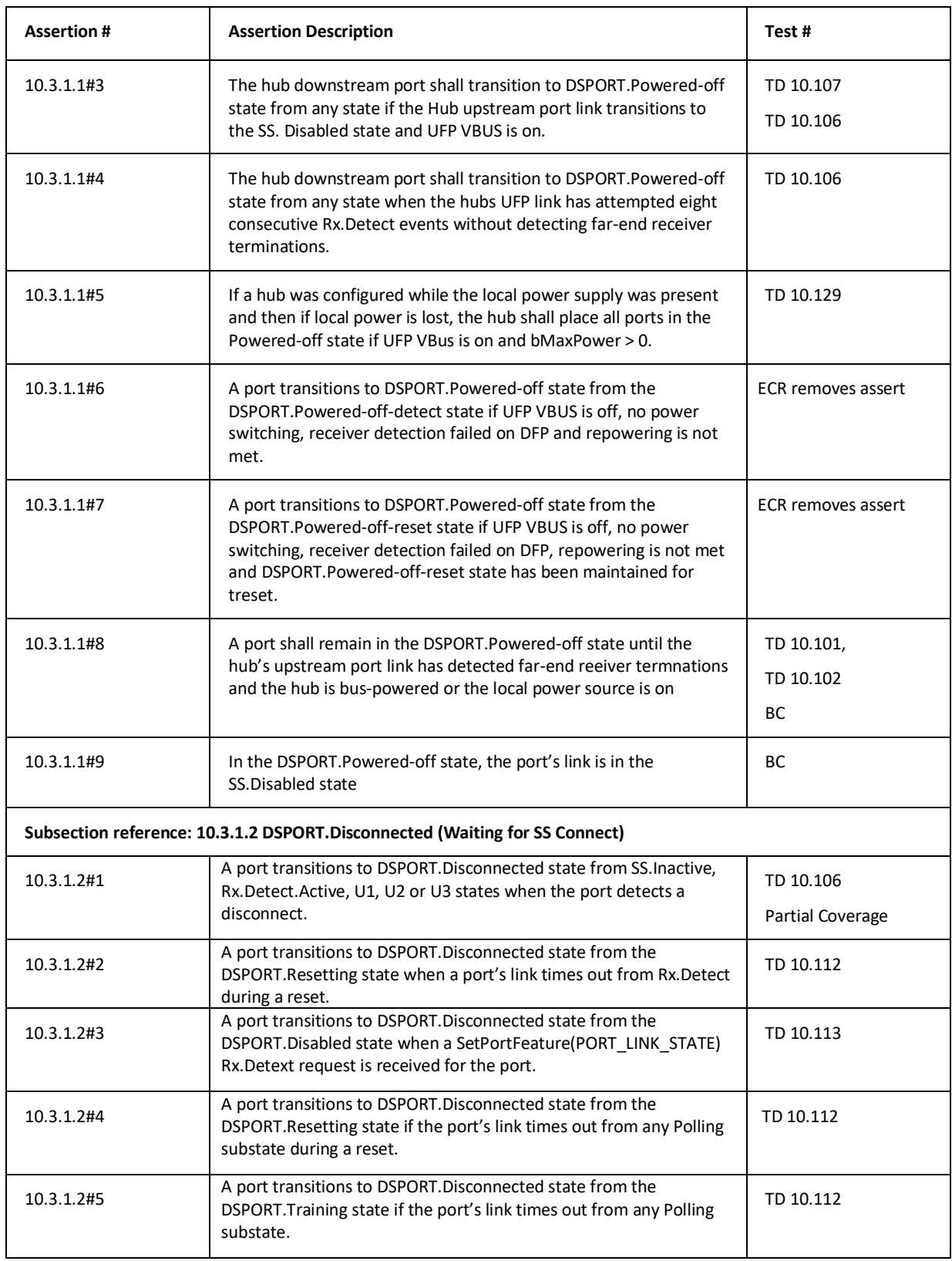

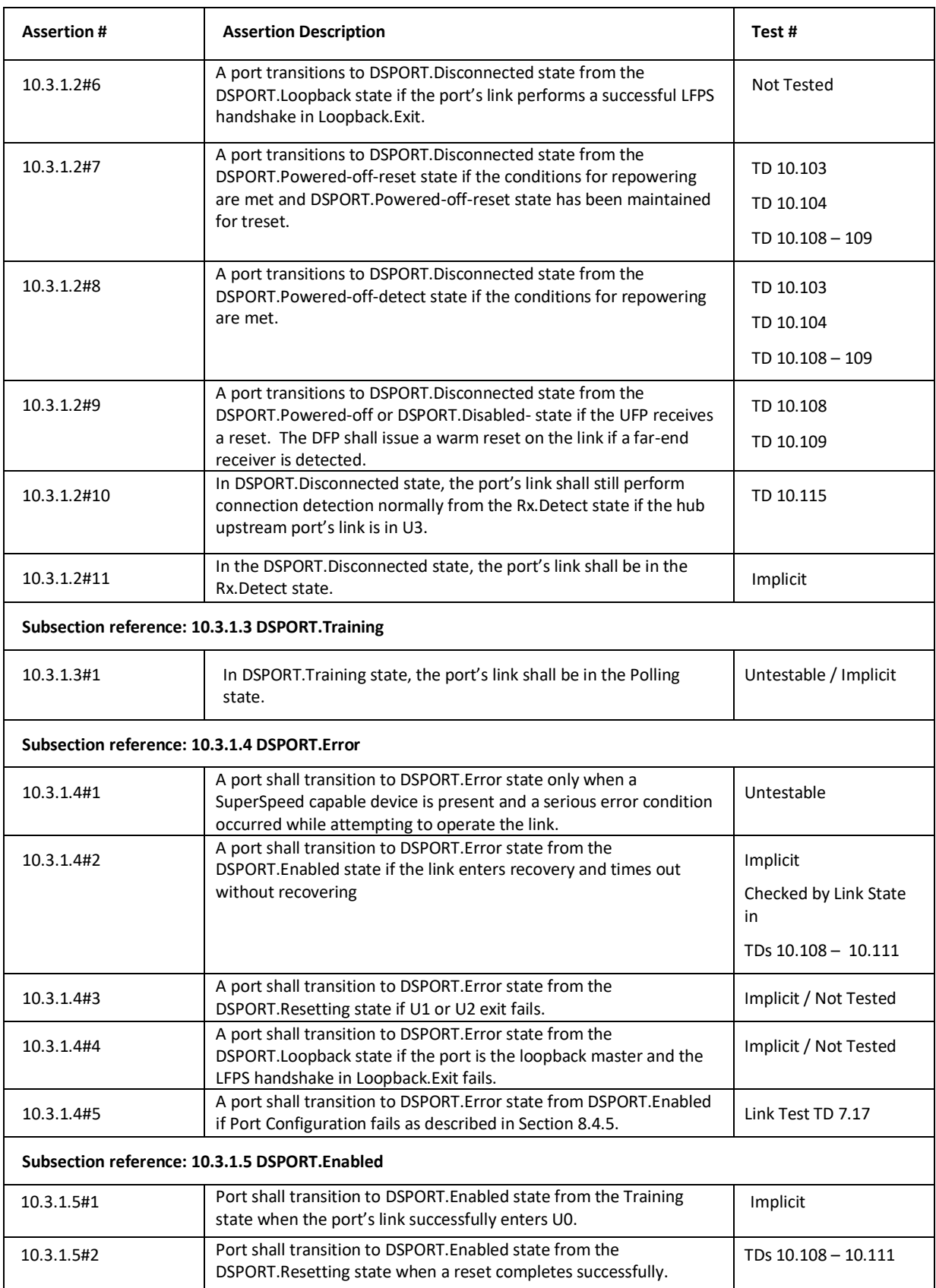

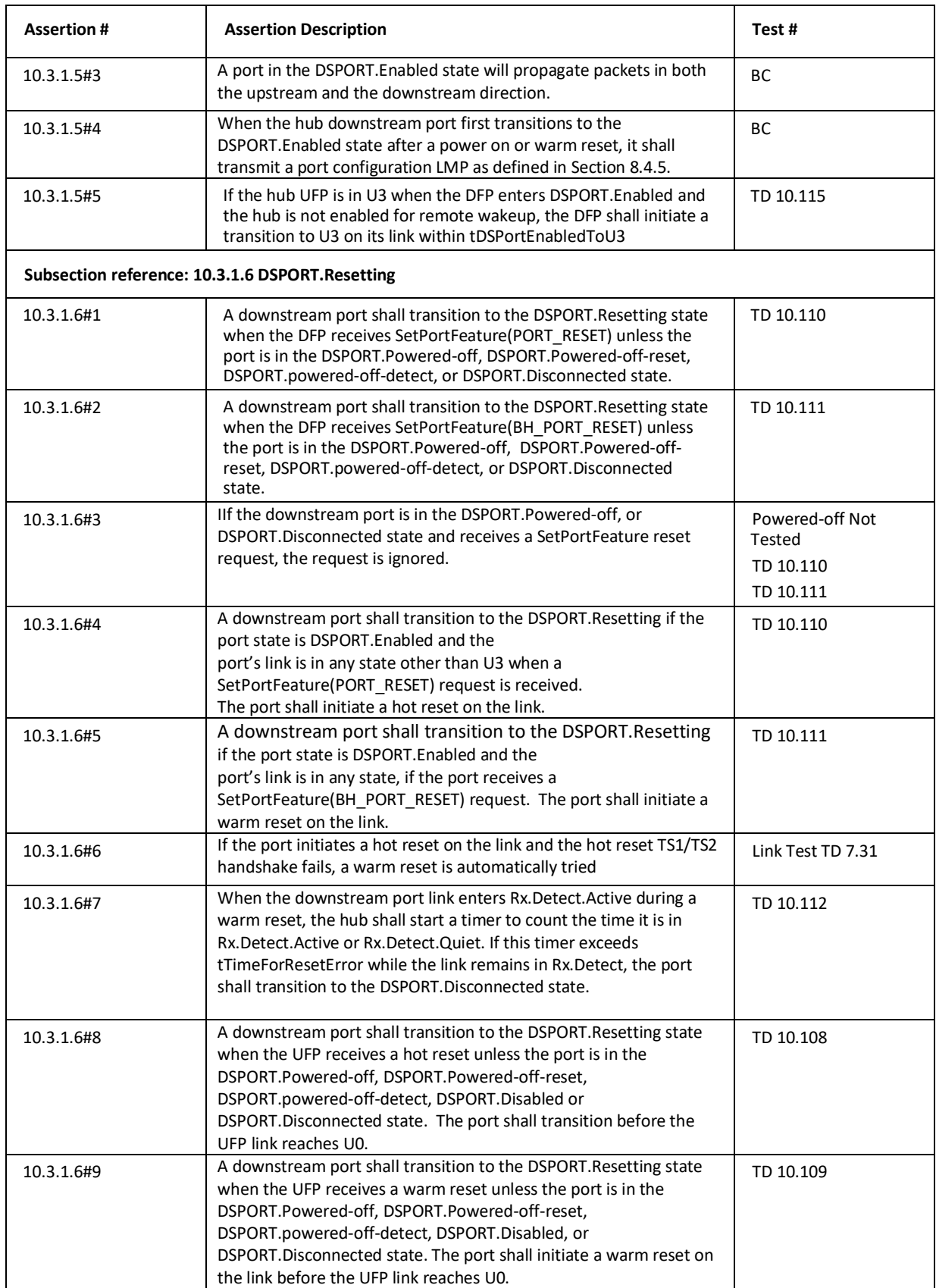

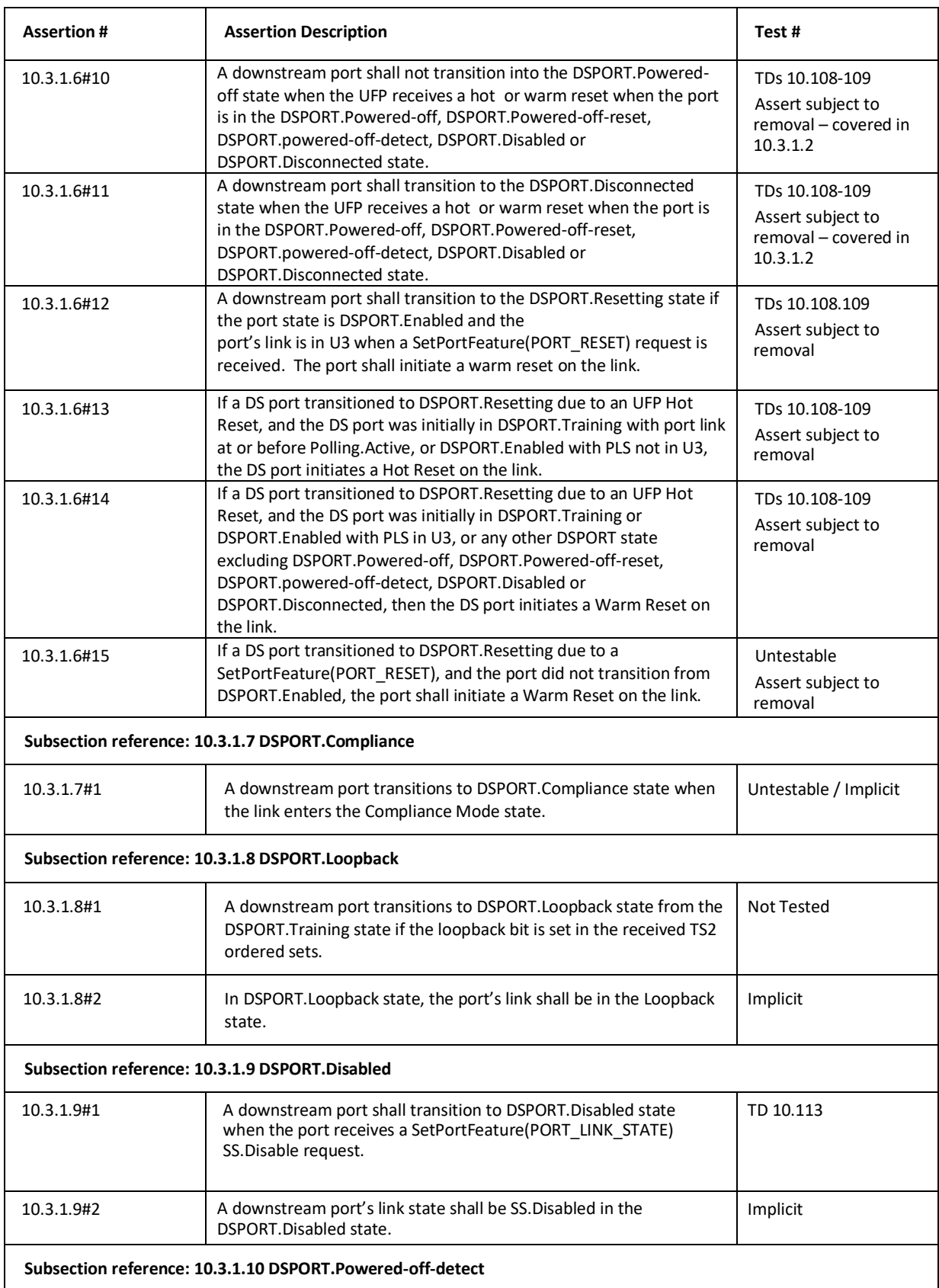

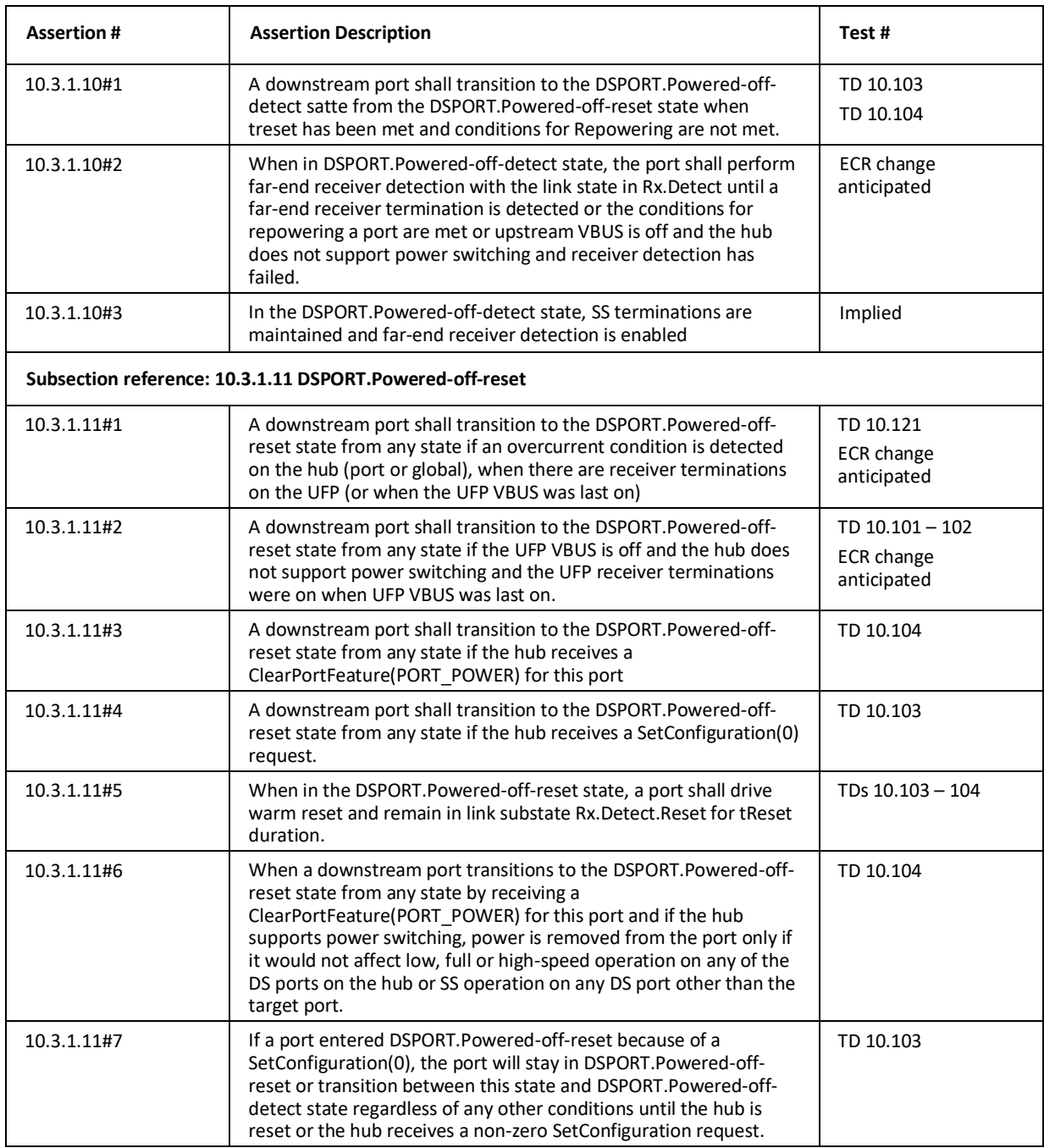

# <span id="page-11-0"></span>**3 Timing Definitions**

Timing definitions are taken from the USB 3.0 Link Test Specification.

Additionally, some hub tests require special timing parameters.

TDs 10.102 and 10.106 name a specific timing window during which a DFP should transition to SS.Disabled after an upstream product (host or hub) has removed far-end terms from the UFP. The timing was determined based on the following:

Given:

- 1) After an upstream product removes terms, a UFP will try far-end receiver detection 8 times before transitioning to SS.Disabled (10.3.1.1#4, 7.5.3.6).
- 2) When the UFP transitions to SS.Disabled, the DFPs should transition to SS.Disabled immediately.

From 1) and 2) we infer that if we can give a range of time for when the UFP transitions to SS.Disabled, the DFP must have transitioned to SS.Disabled in the same range of time.

For an upstream port receiver detection should occur every tRxDetectQuietTimeoutUFP (12-18ms). Eight of those will take 96-144ms. However, it's possible the first receiver detection occurred immediately on transitioning to Rx.Detect, before the first tRxDetectQuietTimeoutUFP. So the low end time should actually be 84ms instead of 96ms. Also, LVS solutions only guarantee accuracy with term removal within 2 detection cycles, so that an additional 24ms is required at the end of the test.

The additional timeout is called tRxDetectToSSDisabledTimeout and covers a range from 84ms to 168ms.

Several TDs require a timing calculation on the delay between a DS port initiating a U-state change and the US port of the hub initiating a U-State change (when applicable). The USB 3.1 spec defines tHubPort2PortExitLat in table 10-18 for this purpose.

If the Hub Under Test is a compound device or tiered hub, there may be multiple hub tiers between the DS port and US port of the HUT. For this reason we define a new timer that extrapolates tHubPort2PortExitLat for the tiered implementation.

TD 10.115 requires a timing calculation from when a DS port in U3 receives a SetPortFeature(PLS=U0) to when the wakeup signaling occurs on the DS link. We use tHubDriveResume for this purpose. This timer is defined in a USB 3.1 ECN as a change to Table 10-19 (hub parameters) with a more relaxed value than the previously used timer, tHubDriveRemoteWake.

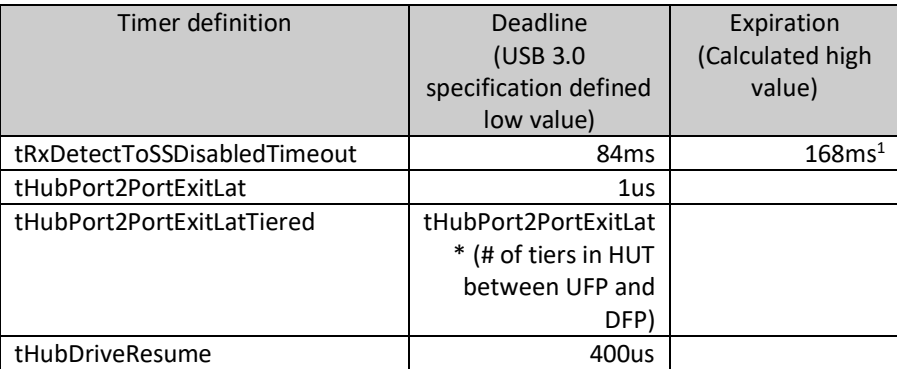

Note 1: The tRxDetectToSSDisabledTimeout timer may be delayed if a Warm Reset is presently being sent on the link. In that case, the timeout expires 5 mS after the Warm Reset finishes transmitting.

Throughout the Test spec, the LVSh will be placing ports in U0, U1, U2, and U3 with the SetPortFeature(PLS=Ux) command. When the LVSh uses this command, it must give the target port 20ms before engaging with that port in a way that requires it to be in the commanded Ux state. The LVSh will also be adjusting the U1 and U2 timers with SetPortFeature(Ux\_TIMEOUT=…). The LVSh must give the target port 20ms before checking that the timer is updated.

# <span id="page-13-0"></span>**4 LVS Chapter 10 Test Descriptions**

The following table lists terms used frequently in the test descriptions.

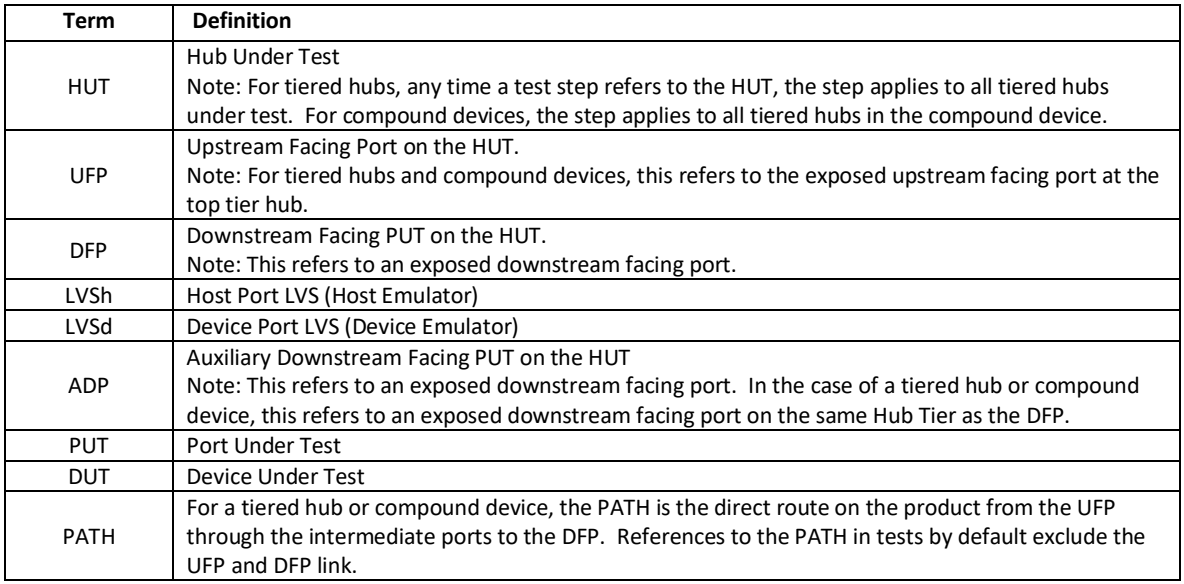

The tests are defined with verification check points. If a verification check fails, the test fails. Example:

LVS verifies … == Test fails if conditions following this phrase are not verified

For testing each exposed downstream facing port on the HUT:

- 1) Connect the LVSh with the UFP
- 2) Connect the DFP with the LVSd

For a compound device, the LVS will determine which downstream ports are occupied with non-removable devices and will direct those ports to SS.Disabled for the duration of the tests.

For a tiered hub or compound device, for any DS port anywhere on the product tree outside of the PATH, the LVS will direct that DS port to SS.Disabled for the duration of the tests.

## <span id="page-13-1"></span>**TD 10.101 Connect Upstream and Downstream Ports Test**

- A. This test verifies that detecting Terminations on the UFP will move the DFP to DSPORT.Disconnected state.
- B. Assertions covered:
	- 1. 10.3.1.2#1
	- 2. 10.3.1.1#7
- C. Procedure:
	- 1. LVSh presents VBUS.
	- 2. LVSh verifies that it does not receive any LFPS or SS signaling.
	- 3. LVSd presents terminations.
	- 4. LVSd verifies that DFP does not present terminations.
	- 5. LVSh presents terminations.
	- 6. LVSd verifies that DFP presents VBUS and terminations.
	- 7. LVSd verifies DFP link transitions to Polling.LFPS.
	- 8. LVSd and LVSh remove terminations and VBUS for 500ms.
	- 9. LVSh presents VBUS.
	- 10. LVSh verifies that the UFP does not send any LFPS or SS signaling.
	- 11. LVSh presents terminations..
	- 12. LVSh verifies
- a. The UFP starts sending Polling.LFPS.
- 13. LVSd verifies:
	- a. DFP terminations are turned on.
	- b. The DFP does not send any LFPS or SS signaling.
- 14. LVSh brings the UFP link to U0.
- 15. LVSh enumerates and configures SS portion of the HUT.
- 16. LVSh issues GetPortStatus() for the DFP.
- 17. LVSh verifies:
	- a. PLS = 5 (10.3.1.2#6)
	- b.  $PP = 1 (10.14.2.6#16)$
	- c.  $CCS = 0 (10.14.2.6#2)$
	- d.  $PE = 0 (10.14.2.6#6)$
	- e.  $PR = 0 (10.14.2.6 \# 12)$
- 18. LVSd presents terminations to the DFP.
- 19. LVSd verifies the DFP starts sending Polling.LFPS within 18ms
- 20. LVSd brings the DFP link to U0.
- 21. LVSh issues GetPortStatus() to the DFP.
- 22. LVSh verifies:
	- a.  $PP = 1 (10.14.2.6 \# 12)$
	- b. CCS = 1 (10.14.2.6#1, 10.11.6#1)
	- c.  $PE = 1 (10.14.2.6#5)$
	- d. PR = 0 (10.14.2.6#12)
	- e. C\_PORT\_CONNECTION = 1
- 23. LVSh issues SetPortFeature(PORT\_POWER) to the DFP (while the DFP is already powered).
- 24. LVSh issues GetPortStatus() to the DFP.
- 25. LVSh verifies that the DFP's status has not changed. (10.14.2.10#23)
- 26. LVSh issues ClearPortFeature(PORT\_CONNECTION).
- 27. LVSh issues GetPortStatus() to the DFP.
- 28. LVSh verifies:
	- a. PORT CONNECTION bit as  $1. (10.14.2.6#4)$
	- b. PORT\_OVER\_CURRENT bit is zero. (10.14.2.6#8)
- 29. LVSh issues SetPortFeature(PORT\_OVER\_CURRENT) and GetPortStatus
- 30. LVSh verifies:
	- a. PORT\_OVER\_CURRENT bit is still zero. (10.14.2.6#9)

## <span id="page-14-0"></span>**TD 10.102 Power Off Upstream Port Test**

- A. This test verifies that when the hub loses Vbus on its UFP, its DFP transitions correctly through DSPORT.Poweredoff-reset to DSPORT.Powered-off. Conditions:
- B. Assertions covered:
	- 1. 10.3.1.1#6
	- 2. 10.3.1.1#2
	- 3. 10.3.1.11#3
	- 4. 10.3.1.11#1
	- 5. 10.3.1.1#4
	- 6. 10.3.1.1#9
	- 7. 10.3.1.11#2
- C. Procedure:
	- 1. LVSh presents Vbus and terms on upstream port
	- 2. LVSh brings UFP link to U0
	- 3. LVSh enumerates and configures UFP
	- 4. LVSh issues GetDescriptor(Configuration) and GetHubDescriptor() to the HUT.
	- 5. Skip remaining test if bit 6 in the bmAttributes field of the Hub's Configuration Descriptor is 0 (Hub is buspowered).
	- 6. LVSh removes Vbus from UFP and starts timer.
	- 7. If bPwrOn2PwrGood > 0 (the hub supports power switching):
- a. LVSd verifies terminations have been removed on the DFP.
- b. LVSd presents terminations to the DFP.
- c. LVSd verifies that there is no change on the DFP. (10.3.1.1#9)
- d. LVSh removes terminations to the UFP.
- e. LVSh presents Vbus to the UFP
- f. LVSd verifies that DFP link state remains the same.
- 8. If bPwrOn2PwrGood = 0 (the hub does not support power switching):
	- a. When the timer > 200ms, the LVSd verifies that DFP terminations are present. (10.3.1.10#6)
	- b. LVSd present terminations to the DFP.
	- c. LVSd verifies that the DFP continually issues Warm Reset LFPS within tRxDetectQuietTimeoutDFP between cycles. (10.3.1.10#1, 10.3.1.11#2)
	- d. LVSh removes terminations to the UFP.
	- e. LVSh presents Vbus to the UFP.
	- f. LVSd verifies terminations have been removed on the DFP. (10.3.1.1#3)
- 9. LVSh presents terminations to the UFP.
- 10. LVSd verifies that DFP transitions to Rx.Detect
- 11. LVSd verifies that DFP transitions to Polling.LFPS
- 12. LVSh brings the UFP link to U0.
- 13. LVSd brings the DFP link to U0.
- 14. LVSh enumerates and configures the HUT.
- 15. LVSh issues GetPortStatus to each port to determine the DFP (PE = 1).
- 16. LVSh removes Vbus and terms on the UFP.
- 17. For each link state X = {U0, U1, U2, U3, SS.Disabled, Rx.Detect, SS.Inactive, Polling, Recovery, Hot Reset, Loopback}.
	- a. LVSh presents Vbus and terms on the UFP.
	- b. LVSd presents terms on DFP.
	- c. LVSh brings the UFP link to U0.
	- d. LVSd brings the DFP link to U0.
	- e. LVSh enumerates and configures the HUT.
	- f. Transition the DFP link to X:
		- i. If  $X = (U0 \text{ or } U1 \text{ or } U2 \text{ or } U3 \text{ or } S5$ . Disabled), then:
			- 1) LVSh issues SetPortFeature(PORT\_LINK\_STATE)=X for the DFP.
		- ii. If  $X = Rx$ . Detect, then:
			- 1) LVSh issues ClearPortFeature(PORT\_POWER=0) for the DFP.
			- 2) Wait for tReset/2.
		- iii. If X == SS.Inactive, then:
			- 1) LVSd stops transmitting link traffic but keeps its terms on.
			- 2) Wait for > tRecoveryActiveTimeout.
		- iv. If X == Polling, then:
			- 1) LVSh issues SetPortFeature(BH\_PORT\_RESET) to the HUT for the PUT.
			- 2) LVSd waits for the DFP to transition to Polling.LFPS state, but doesn't respond with LFPS.
			- 3) Steps g-i must be executed within tPollingLFPSTimeout of this step.
		- v. If X == Recovery, then:
			- 1) LVSd stops transmitting link traffic but keeps its terms on.
			- 2) Steps g-i must be executed within tRecoveryActiveTimeout of this step
		- vi. If X == Hot Reset, then:
			- 1) LVSh issues SetPortFeature(PORT\_RESET) to the HUT for the PUT.
			- 2) LVSd responds to the Hot Reset with TS2's with the Hot Reset bit set, but doesn't transition to sending TS2's with the Hot Reset bit not set.
			- 3) Steps g-i must be executed within tHotResetActiveTimeout of this step
		- vii. If X == Loopback, then:
			- 1) LVSh issues SetPortFeature(BH\_PORT\_RESET) to the HUT for the PUT.
			- 2) LVSd sets the Loopback bit in its TS2's during Polling.Configuration.
			- 3) LVSd verifies that the DFP exits Polling.Idle and transitions to Loopback state.
	- g. LVSh issues a GetPortStatus request for the DFP.
	- h. LVSh verifies that PLS = X.
	- i. LVSh removes terminations and VBUS to the UFP.
- j. If the bPwrOn2PwrGood field is non-zero (power-switching is supported), LSVd verifies that warm reset is NOT driven by the DFP and that the DFP's receiver terminations are disabled. (10.3.1.1#4)
- k. If the bPwrOn2PwrGood field is zero (power-switching is not supported), LVSd verifies: i. Warm Reset LFPS is driven by the DFP for tReset. (10.3.1.11#2)
	- ii. The DFP continuously issues Warm Reset LFPS within tRxDetectQuietTimeoutDFP between cycles.

## <span id="page-16-0"></span>**TD 10.103 Toggle Upstream Configuration Test**

- A. This test verifies that when an UFP receives a SetConfiguration(0) request, a DFP transitions between DSPORT.Powered-off-reset and DSPORT.Powered-off-detect until the UFP is reset or receives a non-zero SetConfiguration request. Conditions:
	- 1. SS Device connected to DFP
	- 2. No device connected to DFP
- B. Assertions covered:
	- 1. 10.3.1.2#3
	- 2. 10.3.1.2#4
	- 3. 10.3.1.2#12
	- 4. 10.3.1.10#1
	- 5. 10.3.1.10#2
	- 6. 10.3.1.10#3
	- 7. 10.3.1.11#1
	- 8. 10.3.1.11#5
- C. Procedure:
	- 1. LVSh presents Vbus and terms on the UFP
		- a. SS Device connected to DFP
			- i. LVSd presents terms on the DFP
	- 2. For each X = {configures the HUT, issues Hot Reset to the UFP, issues Warm Reset to the UFP}:
		- a. LVSh brings UFP link to U0, enumerates and configures the HUT.
			- i. SS Device connected to DFP
				- 1) LVSd brings DFP link to U0
				- 2) LVSh configures UFP and does a GetPortStatus request for each port to determine the DFP (by which downstream port has Port Enabled)
				- 3) LVSh verifies on the Enabled Port, that PLS = 0, PP =  $CCS = PE = 1$ , PR = 0.
			- ii. No Device connected to DFP
				- 1) LVSh configures UFP and does a GetPortStatus request for each port.
				- 2) LVSh verifies on all removable ports that  $PP = 1$ ,  $CCS = PE = PR = 0$
			- b. LVSh sends SetConfig(0) to UFP and starts timer.
				- SS Device connected to DFP.
					- 1) If Vbus is present after tVbusOFF (650ms):
						- a) LVSd confirms that DFP transitions to transmit Warm Reset LFP
						- b) LVSd confirms that DFP transmits Eidle for up to tRxDetectQuietTimeoutDFP
						- c) LVSd confirms that DFP cycles through steps **Error! Reference source not found.** and 2)
			- c. When timer > 700ms, LVSh [does] X.
			- d. LVSd confirms that DFP transitions to Rx.Detect
				- i. SS Device connected to DFP
					- 1) LVSd confirms that DFP transitions to Polling.LFPS.
					- 2) LVSd brings the DFP link to U0.
					- 3) If X == Hot Reset or Warm Reset
						- a) LVSh enumerates and configures the HUT.
					- 4) LVSh issues a GetPortStatus request for the DFP and verifies that PLS = 0, PP = PE = CCS = 1, PR = 0 (10.3.1.2#12 and 10.3.1.10#2)
				- ii. No Device connected to DFP
					- 1) If X == Hot Reset or Warm Reset
						- a) LVSh enumerates and configures the HUT.
					- 2) LVSh issues a GetPortStatus request for the DFP and verifies that PLS = 5, PP = 1, PR = PE = CCS  $= 0$

## <span id="page-17-0"></span>**TD 10.104 Toggle Port Power Test**

- A. This test verifies that when an UFP receives a ClearPortFeature(PORT\_POWER) request for a DFP, the DFP link transitions between DSPORT.Powered-off-reset and DSPORT.Powered-off-detect until the UFP is reset or receives a SetPortFeature(PORT\_POWER) request for the DFP. Conditions:
	- 1. SS Device connected to DFP
	- 2. No device connected to DFP
- B. Assertions covered:
	- 1. 10.3.1.2#3
	- 2. 10.3.1.2#4
	- 3. 10.3.1.2#12
	- 4. 10.3.1.10#1
	- 5. 10.3.1.10#2
	- 6. 10.3.1.11#4
- C. Procedure:
	- 1. LVSh presents Vbus and terms on the UFP
		- a. SS Device connected to DFP
			- i. LVSd presents terms on the DFP
	- 2. LVSh brings UFP link to U0.
		- a. SS Device connected to DFP
			- i. LVSd brings DFP link to U0
			- ii. LVSh configures UFP and does a GetPortStatus request for each port to determine the DFP.
			- iii. LVSh verifies for the DFP, that  $PLS = 0$ ,  $PP = CCS = PE = 1$ ,  $PR = 0$ .
		- b. No Device connected to DFP
			- i. LVSh configures UFP and does a GetPortStatus request for each port.
			- ii. LVSh verifies on all removable ports that  $PLS = 5$ ,  $PP = 1$ ,  $CCS = PE = PR = 0$
		- c. LVSh sends ClearPortFeature(PORT\_POWER) for DFP and starts timer.Within min tReset (80ms) time, LVSh issues SetPortFeature(PORT\_POWER) for DFP.
		- d. After max tReset (120ms) time, LVSh issues a GetPortStatus request for the DFP and verifies that PP = 1.
		- e. LVSh issues ClearPortFeature(PORT\_POWER) to PUT.
		- f. SS Device connected to DFP:
			- i. If Vbus is present after tVbusOFF (650ms).
				- 1) LVSd confirms that DFP transitions to transmit Warm Reset LFPS
				- 2) LVSd confirms that DFP transmits Eidle for up to tRxDetectQuietTimeoutDFP
				- 3) LVSd confirms that DFP cycles through steps (i) and (ii).
		- g. LVSh issues a GetPortStatus request for the DFP.
		- h. LVSh issues following requests for DFP:
			- i. ClearPortFeature (all valid Feature Selectors)
			- ii. SetPortFeature (all valid Feature Selector without PORT\_POWER and changed features)
			- iii. GetPortErrorCount()
		- i. LVSh verifies that the DFP's port status bits haven't changed since before sending any of the feature requests in the previous step. (10.14.2.2#12)
	- 3. When timer > 1s, LVS sends SetPortFeature(PORT\_POWER) for DFP.
	- 4. LVSd confirms that DFP transitions to Rx.Detect
	- 5. SS Device connected to DFP
		- a. LVSd confirms that DFP transitions to Polling.LFPS
		- b. LVSd brings the DFP to U0
		- c. LVSh issues a GetPortStatus request for the DFP and verifies that PLS = 0, PP = CCS = PE = 1, PR = 0.
	- 6. No Device connected to DFP
		- a. LVSh issues a GetPortStatus request for the DFP and verifies that PLS = 5, PP = 1, CCS = PR = PE = 0 (10.3.1.2#12 and 10.3.1.10#2)

## <span id="page-18-0"></span>**TD 10.105 Disconnect Device Test**

- A. This test verifies that the DFP will transition to DSPORT.Disconnected when a disconnection is detected in U0, U1, U2 or U3.
- B. Assertions Covered
	- 1. 10.3.1.2#2
- C. Procedure
	- 1. LVSh presents VBUS and terminations on the UFP.
	- 2. LVSh brings UFP link to U0 then enumerates and configures the HUT.
	- 3. For each link state  $X = \{U0, U1, U2, U3\}$ :
		- a. LVSd presents terminations on the DFP and brings DFP link to U0.
		- b. LVSh issues GetPortStatus for each port to determine the DFP
		- c. LVSh issues ClearPortFeature(C\_PORT\_CONNECTION).
		- d. LVSh issues SetPortFeature (PORT\_LINK\_STATE = X).
		- e. LVSh issues GetPortStatus and verifies that PLS = X, PP = CCS = PE = 1, PR = C\_PORT\_CONNECTION = 0.
		- f. LVSd disconnects link on DFP by removing terminations.
		- g. LVSh issues GetPortStatus and verifies that PLS = 5, PP = C\_PORT\_CONNECTION = 1, CCS = PR = PE = 0. (10.3.1.2#2)
		- h. LVSh issues ClearPortFeature (C\_PORT\_CONNECTION).

## <span id="page-18-1"></span>**TD 10.106 Upstream Port Disconnected Test**

- A. This test verifies that a DFP that is connected to a device transitions to DSPORT.Powered-off when an upstream port is disconnected. Conditions:
	- 1. DFP is in DSPORT.Powered-off-reset
	- 2. DFP is in DSPORT.Enabled
- B. Covered Assertions:
	- 1. 10.3.1.1#4
- C. Procedure
	- 1. The LVSh presents Vbus and terms on the UFP, and LVSd presents terms on the DFP
	- 2. LVSh brings UFP link to U0 and LVSd brings DFP link to U0
	- 3. LVSh configures UFP and does a GetPortStatus request for each port to determine the DFP
	- 4. LVSh verifies on the DFP, that  $PLS = PR = 0$ ,  $PP = CCS = PE = 1$ 
		- a. DFP is in DSPORT.Powered-off-reset
			- i. LVSh transmits ClearPortFeature(PORT\_POWER) for the DFP.
			- ii. Wait tVbusOFF
			- iii. If Vbus is present, LVSd verifies Warm Reset LFPS on DFP
	- 5. LVSh removes terms from the UFP
	- 6. LVSd verifies that the DFP transitions to SS.Disabled within tRxDetectToSSDisabledTimeout. Note: If the DUT is transmitting a Warm Reset when the timer expires, LVSd verifies that the DFP transitions to SS.Disabled when the Warm Reset transmission is concluded.

## <span id="page-18-2"></span>**TD 10.107 Upstream Port Disabled Test**

This test is covered in TD 10.106

## <span id="page-18-3"></span>**TD 10.108 Hot Reset Upstream Port Test**

- A. This test verifies that a DFP that is connected to a device performs the correct reset when an upstream port is reset with a Port Reset. Conditions:
	- 1. DFP is in DSPORT.Powered-off-reset
- 2. DFP is in DSPORT.Disconnected
- 3. DFP is in DSPORT.Enabled in U0
- 4. DFP is in DSPORT.Enabled in U1
- 5. DFP is in DSPORT.Enabled in U2
- 6. DFP is in DSPORT.Enabled in U3
- 7. DFP is in DSPORT.Error
- 8. DFP is in DSPORT.Disabled and device is connected
- 9. DFP is in DSPORT.Disabled and device is not connected
- 10. DFP is in DSPORT.Resetting
- B. Covered Assertions:
	- 1. 10.3.1.6#3
	- 2. 10.3.1.2#3
	- 3. 10.3.1.2#7
	- 4. 10.3.1.2#8
- C. Procedure:
	- 1. LVSh presents Vbus and terms on the UFP, and LVSd presents terms on the DFP
	- 2. LVSh brings UFP link to U0.
	- 3. LVSh and LVSd take necessary steps to move to appropriate condition stated in A
		- a. DFP is in DSPORT.Powered-off-reset
			- i. LVSd brings DFP link to U0
			- ii. LVSh configures UFP and does a GetPortStatus request for each port to determine the DFP
			- iii. LVSh verifies on the DFP, that  $PLS = PR = 0$ ,  $PP = CCS = PE = 1$ .
			- iv. LVSh transmits ClearPortFeature(PORT\_POWER) for the DFP.
			- v. Wait tVbusOFF
			- vi. If Vbus is present, LVSd verifies Warm Reset LFPS on DFP
		- b. DFP is in DSPORT.Disconnected
			- i. LVSd removes terms on the DFP link
		- c. DFP is in DSPORT.Enabled in U0
			- i. LVSd brings DFP link to U0
			- ii. LVSh configures UFP and does a GetPortStatus request for each port to determine the DFP
			- iii. LVSh verifies on the DFP, that  $PLS = PR = 0$ ,  $PP = CCS = PE = 1$ .
		- d. DFP is in DSPORT.Enabled in U1
			- i. LVSd brings DFP link to U0
			- ii. LVSh configures UFP and does a GetPortStatus request for each port to determine the DFP
			- iii. LVSh transmits SetPortFeature(PORT\_U1\_TIMEOUT) = 1us and SetPortFeature(PORT\_U2\_TIMEOUT)  $= 0$  for the DFP.
			- iv. LVSd and DFP link enters U1, and LVSd sends Ping.LFPS every 200us to avoid U1 exit.
			- v. LVSh verifies on the DFP, that  $PLS = 1$ ,  $PR = 0$ ,  $PP = CCS = PE = 1$ .
		- e. DFP is in DSPORT.Enabled in U2
			- i. LVSd brings DFP link to U0
			- ii. LVSh configures UFP and does a GetPortStatus request for each port to determine the DFP
			- iii. LVSh transmits SetPortFeature(PORT\_U1\_TIMEOUT) = 0 and SetPortFeature(PORT\_U2\_TIMEOUT) = 0x01 for the DFP.
			- iv. LVSd and DFP link enters U2.
			- v. LVSh verifies on the DFP, that  $PLS = 2$ ,  $PR = 0$ ,  $PP = CCS = PE = 1$ .
		- f. DFP is in DSPORT.Enabled in U3
			- i. LVSd brings DFP link to U0
			- ii. LVSh configures UFP and does a GetPortStatus request for each port to determine the DFP
			- iii. LVSh transmits SetPortFeature(PORT\_LINK\_STATE) = 3 for the DFP.
			- iv. LVSd and DFP link enters U3
			- v. LVSh verifies on the DFP, that  $PLS = 3$ ,  $PR = 0$ ,  $PP = CCS = PE = 1$ .
		- g. DFP is in DSPORT.Error
			- i. LVSd brings DFP link to U0
			- ii. LVSh configures UFP and does a GetPortStatus request for each port to determine the DFP
			- iii. LVSd drops on LGOOD to the DFP to move the link to Recovery
			- iv. LVSd transmits nothing in Recovery.Active
			- v. LVSd verifies that between 12ms and 18ms later, the DFP tx is inactive.
			- vi. LVSh transmits GetPortStatus for the DFP and verifies that PLS = 6, PR = PE = 0, PP = 1
- h. DFP is in DSPORT.Disabled and device is connected
	- i. LVSd brings DFP link to U0
	- ii. LVSh configures UFP and does a GetPortStatus request for each port to determine the DFP
	- iii. LVSh transmits SetPortFeature(PORT\_LINK\_STATE) = 4 for the DFP
	- iv. LVSd and DFP link enters SS.Disabled
	- v. LVSh verifies on the DFP, that  $PLS = 4$ ,  $PR = CCS = PE = 0$ ,  $PP = 1$
- i. DFP is in DSPORT.Disabled and device is not connected
	- i. LVSd removes termination on the DFP.
	- ii. LVSh configures UFP and does a GetPortStatus request for each port to determine the DFP
	- iii. LVSh transmits SetPortFeature(PORT\_LINK\_STATE) = 4 for the DFP.
	- iv. LVSd and DFP link enters SS.Disabled
	- v. LVSh verifies on the DFP, that  $PLS = 4$ ,  $PR = CCS = PE = 0$ ,  $PP = 1$
- j. DFP is in DSPORT.Resetting
	- i. LVSd brings DFP link to U0
	- ii. LVSh transmits SetPortFeature(PORT\_RESET) for DFP
	- iii. LVSd verifies that DFP link transitions to Hot Reset
- 4. LVSh initiates a Hot Reset on the UFP link.
- 5. LVSd verifies that the correct Reset is initiated on the DFP link.
	- a. DFP is in DSPORT.Powered-off-Reset
		- i. If Vbus remained present, LVSd verifies a Warm Reset is transmitted on the DFP
		- ii. LVSd verifies that the link transitions to Rx.Detect.
		- iii. LVSd verifies that the link transitions to U0
		- b. DFP is in DSPORT.Disconnected
			- i. LVSd verifies that DFP continues to be in Rx.Detect
		- c. DFP is in DSPORT.Enabled in U0
			- i. LVSd verifies a Hot Reset is transmitted on the DFP
			- ii. LVSd verifies the link transitions to U0
		- d. DFP is in DSPORT.Enabled in U1
			- i. LVSd verifies that the DFP exits U1 by performing a U1-exit LFPS handshake
			- ii. LVSd verifies that the DFP initates Recovery
			- iii. LVSd verifies a Hot Reset is completed on the DFP
			- iv. LVSd verifies the link transitions to U0
		- e. DFP is in DSPORT.Enabled in U2
			- i. LVSd verifies that the DFP exits U2 by performing a U2-exit LFPS handshake
			- ii. LVSd verifies that the DFP initates Recovery
			- iii. LVSd verifies a Hot Reset is completed on the DFP
			- iv. LVSd verifies the link transitions to U0
		- f. DFP is in DSPORT.Enabled in U3
			- i. LVSd verifies a Warm Reset is transmitted on the DFP
			- ii. LVSd verifies the link transitions to Rx.Detect
		- g. DFP is in DSPORT.Error
			- i. LVSd verifies that a Warm Reset is transmitted on the DFP
			- ii. LVSd verifies that the link transitions to Rx.Detect
		- h. DFP is in DSPORT.Disabled and device is connected
			- i. LVSd verifies a Warm Reset is transmitted on the DFP
			- ii. LVSd verifies the DFP link transitions to Rx.Detect and sends Polling.LFPS.
		- i. DFP is in DSPORT.Disabled and device is not connected
			- i. LVSd verifies that DFP sends nothing.
		- j. DFP is in DSPORT.Resetting
			- i. LVSd verifies that link continues to transition through the original Hot Reset but does not send another Hot Reset.
- 6. LVSh and LVSd verifies that a Reset (if required) was in process on the DFP before the UFP transitioned back to U0

## <span id="page-21-0"></span>**TD 10.109 Warm Reset Upstream Port Test**

- A. This test verifies that a DFP that is connected to a device performs the correct reset when an upstream port is reset with a Warm Reset. Conditions:
	- 1. DFP is in DSPORT.Powered-off-reset
	- 2. DFP is in DSPORT.Training
	- 3. DFP is in DSPORT.Enabled in U0
	- 4. DFP is in DSPORT.Enabled in U1
	- 5. DFP is in DSPORT.Enabled in U2
	- 6. DFP is in DSPORT.Enabled in U3
	- 7. DFP is in DSPORT.Error
	- 8. DFP is in DSPORT.Disabled and device is connected
	- 9. DFP is in DSPORT.Disabled and device is not connected
	- 10. DFP is in DSPORT.Resetting
- B. Covered Assertions:
	- 1. 10.3.1.6#3
	- 2. 10.3.1.2#3
	- 3. 10.3.1.2#7
	- 4. 10.3.1.2#8
- C. Procedure:
	- 1. LVSh presents Vbus and terms on the UFP, and LVSd presents terms on the DFP
	- 2. LVSh brings UFP link to U0.
	- 3. LVSh and LVSd take necessary steps to move to appropriate condition stated in A
		- a. DFP is in DSPORT.Powered-off-reset
			- i. LVSd brings DFP link to U0
			- ii. LVSh configures UFP and does a GetPortStatus request for each port to determine the DFP
			- iii. LVSh verifies on the DFP, that  $PLS = PR = 0$ ,  $PP = CCS = PE = 1$ .
			- iv. LVSh transmits ClearPortFeature(PORT\_POWER) for the DFP.
			- v. Wait tVbusOFF
			- vi. If Vbus is present, LVSd verifies Warm Reset LFPS on DFP
			- b. DFP is in DSPORT.Training
				- i. LVSd and DFP link transitions to Polling.LFPS
				- ii. LVSd verifies Polling.LFPS bursts from DFP
			- c. DFP is in DSPORT.Enabled in U0
				- i. LVSd brings DFP link to U0
				- ii. LVSh configures UFP and does a GetPortStatus request for each port to determine the DFP
				- iii. LVSh verifies on the DFP, that  $PLS = PR = 0$ ,  $PP = CCS = PE = 1$ .
			- d. DFP is in DSPORT.Enabled in U1
				- i. LVSd brings DFP link to U0
					- ii. LVSh configures UFP and does a GetPortStatus request for each port to determine the DFP
					- iii. LVSh transmits SetPortFeature(PORT\_U1\_TIMEOUT) = 1us and SetPortFeature(PORT\_U2\_TIMEOUT) = 0 for the DFP.
					- iv. LVSd and DFP link enters U1, and LVS sends Ping.LFPS every 200us to avoid U1 exit.
					- v. LVSh verifies on the DFP, that  $PLS = 1$ ,  $PR = 0$ ,  $PP = CCS = PE = 1$ .
			- e. DFP is in DSPORT.Enabled in U2
				- i. LVSd brings DFP link to U0
				- ii. LVSh configures UFP and does a GetPortStatus request for each port to determine the DFP
				- iii. LVSh transmits SetPortFeature(PORT\_U1\_TIMEOUT) = 0 and SetPortFeature(PORT\_U2\_TIMEOUT) = 0x01 to the DFP.
				- iv. LVSd and DFP link enters U2.
				- v. LVSh verifies on the DFP, that  $PLS = 2$ ,  $PR = 0$ ,  $PP = CCS = PE = 1$ .
			- f. DFP is in DSPORT.Enabled in U3
				- i. LVSd brings DFP link to U0
				- ii. LVSh configures UFP and does a GetPortStatus request for each port to determine the DFP
				- iii. LVSh transmits SetPortFeature(PORT\_LINK\_STATE) = 3 for the DFP.
				- iv. LVSd and DFP link enters U3
				- LVSh verifies on the DFP, that PLS = 3, PR = 0, PP =  $CCS$  = PE = 1.
			- g. DFP is in DSPORT.Error
				- i. LVSd brings DFP link to U0
- ii. LVSh configures UFP and does a GetPortStatus request for each port to determine the DFP
- iii. LVSd drops on LGOOD to the DFP to move the link to Recovery
- iv. LVSd transmits nothing in Recovery.Active
- v. LVSd verifies that between 12ms and 18ms later, the DFP tx is inactive.
- vi. LVSh transmits GetPortStatus for the DFP and verifies that PLS = 6, PR = PE = 0, PP = 1
- h. DFP is in DSPORT.Disabled and device is connected
	- i. LVSd brings DFP link to U0
	- ii. LVSh configures UFP and does a GetPortStatus request for each port to determine the DFP
	- iii. LVSh transmits SetPortFeature(PORT\_LINK\_STATE) = 4 for the DFP.
	- iv. LVSd and DFP link enters SS.Disabled
	- v. LVSh verifies on the DFP, that  $PLS = 4$ ,  $PR = CCS = PE = 0$ ,  $PP = 1$
- i. DFP is in DSPORT.Disabled and device is not connected
	- i. LVSd removes termination on the DFP.
	- ii. LVSh configures UFP and does a GetPortStatus request for each port to determine the DFP
	- iii. LVSh transmits SetPortFeature(PORT\_LINK\_STATE) = 4 for the DFP.
	- iv. LVSd and DFP link enters SS.Disabled
	- v. LVSh verifies on the DFP, that  $PLS = 4$ ,  $PR = CCS = PE = 0$ ,  $PP = 1$
- j. DFP is in DSPORT.Resetting
	- i. LVSd brings DFP link to U0
	- ii. LVSh transmits SetPortFeature(PORT\_RESET) for DFP
	- iii. LVS verifies that DFP link transitions to Recovery.Active
- 4. LVSh initiates a Warm Reset on the UFP link.
- 5. LVSd verifies that a Warm Reset begins transmission on the DFP before the UFP link transitions to U0
	- a. DFP is in DSPORT.Powered-off-reset
		- i. If Vbus remained present, LVSd verifies a Warm Reset is transmitted on the DFP.
		- ii. LVS verifies that the DFP transitions to Rx.Detect.
	- b. DFP is in DSPORT.Disabled and device is not connected
	- i. LVSd verifies that DFP sends nothing.
- 6. LVS verifies that the DFP link transitions to U0

## <span id="page-22-0"></span>**TD 10.110 Hot Reset Downstream Port Test**

- A. This test verifies that a DFP reacts correctly to a SetPortFeature(PORT\_RESET). Conditions:
	- 1. DFP is in DSPORT.Powered-off-reset
	- 2. DFP is in DSPORT.Disconnected
	- 3. DFP is in DSPORT.Enabled in U0
	- 4. DFP is in DSPORT.Enabled in U1
	- 5. DFP is in DSPORT.Enabled in U2
	- 6. DFP is in DSPORT.Enabled in U3
	- 7. DFP is in DSPORT.Error
	- 8. DFP is in DSPORT.Disabled
	- 9. DFP is in DSPORT.Resetting
- B. Covered Assertions:
	- 1. 10.3.1.2#3
	- 2. 10.3.1.6#1
	- 3. 10.3.1.6#4
	- 4. 10.3.1.6#5
	- 5. 10.3.1.6#6
	- 6. 10.3.1.6#7
- C. Procedure:
	- 1. LVSh presents Vbus and terms on the UFP, and LVSd presents terms on the DFP
	- 2. LVSh brings UFP link to U0 and enumerates and configures HUT
	- 3. LVSh and LVSd take necessary steps to move to appropriate condition stated in A
		- a. DFP is in DSPORT.Powered-off-reset
			- i. LVSd brings DFP link to U0
			- ii. LVSh configures UFP and does a GetPortStatus request for each port to determine the DFP
- iii. LVSh verifies on the DFP, that  $PLS = PR = 0$ ,  $PP = CCS = PE = 1$ .
- iv. LVSh transmits ClearPortFeature(PORT\_POWER) for the DFP.
- v. Wait tVbusOFF
- vi. If Vbus is present, LVSd verifies Warm Reset LFPS on DFP
- b. DFP is in DSPORT.Disconnected
	- i. LVSd removes terms on the DFP link
- c. DFP is in DSPORT.Enabled in U0
	- i. LVSd brings DFP link to U0
	- ii. LVSh configures UFP and does a GetPortStatus request for each port to determine the DFP
	- iii. LVSh verifies on the DFP, that  $PLS = PR = 0$ ,  $PP = CCS = PE = 1$ .
	- iv. LVSh transmits a ClearPortFeature(C\_Port\_Connection) for the DFP
- d. DFP is in DSPORT.Enabled in U1
	- i. LVSd brings DFP link to U0
	- ii. LVSh configures UFP and does a GetPortStatus request for each port to determine the DFP
	- iii. LVSh transmits SetPortFeature(PORT\_U1\_TIMEOUT) = 1us and SetPortFeature(PORT\_U2\_TIMEOUT) = 0 to the DFP.
	- iv. LVSd and DFP link enters U1, and LVS sends Ping.LFPS every 200us to avoid U1 exit.
	- v. LVSh verifies on the DFP, that  $PLS = 1$ ,  $PR = 0$ ,  $PP = CCS = PE = 1$ .
	- vi. LVSh transmits a ClearPortFeature(C\_Port\_Connection) for the DFP
- e. DFP is in DSPORT.Enabled in U2
	- i. LVSd brings DFP link to U0
	- ii. LVSh configures UFP and does a GetPortStatus request for each port to determine the DFP
	- iii. LVSh transmits SetPortFeature(PORT\_U1\_TIMEOUT) = 0 and SetPortFeature(PORT\_U2\_TIMEOUT) = 0x01 for the DFP.
	- iv. LVSd and DFP link enters U2.
	- v. LVSh verifies on the DFP, that  $PLS = 2$ ,  $PR = 0$ ,  $PP = CCS = PE = 1$ .
	- vi. LVSh transmits a ClearPortFeature(C\_Port\_Connection) for the DFP
- f. DFP is in DSPORT.Enabled in U3
	- i. LVSd brings DFP link to U0
	- ii. LVSh configures UFP and does a GetPortStatus request for each port to determine the DFP
	- iii. LVSh transmits SetPortFeature(PORT\_LINK\_STATE) = 3 for the DFP.
	- iv. LVSd and DFP link enters U3
	- v. LVSh verifies on the DFP, that  $PLS = 3$ ,  $PR = 0$ ,  $PP = CCS = PE = 1$ .
	- vi. LVSh transmits a ClearPortFeature(C\_Port\_Connection) for the DFP
- g. DFP is in DSPORT.Error
	- i. LVSd brings DFP link to U0
	- ii. LVSh configures UFP and does a GetPortStatus request for each port to determine the DFP
	- iii. LVSd drops on LGOOD to the DFP to move the link to Recovery
	- iv. LVSd transmits nothing in Recovery.Active
	- v. LVSd verifies that between 12ms and 18ms later, the DFP tx is inactive.
	- vi. LVS transmits GetPortStatus for the DFP and verifies that PLS =  $6$ , PR = PE = 0, PP = 1
- h. DFP is in DSPORT.Disabled
	- i. LVSd brings DFP link to U0
	- ii. LVSh configures UFP and does a GetPortStatus request for each port to determine the DFP
	- iii. LVSh transmits SetPortFeature(PORT\_LINK\_STATE) = 4 for the DFP.
	- iv. LVSd and DFP link enters SS.Disabled
	- v. LVSh verifies on the DFP, that PLS = 4, PR =  $CCS = PE = 0$ , PP = 1
- i. DFP is in DSPORT.Resetting
	- i. LVSd brings DFP link to U0
	- ii. LVSh transmits SetPortFeature(PORT\_RESET) for DFP
	- iii. LVSd verifies that DFP link transitions to Recovery.Active
- 4. LVS initiates a SetPortFeature(PORT\_RESET) on the DFP
- 5. LVS verifies that the correct action is initiated on the DFP link.
	- a. DFP is in DSPORT.Powered-off-Reset
		- i. If Vbus remained present, LVSd verifies that the link continues to sending Warm Reset for the remainder of tReset
		- ii. LVSd verifies that no transition occurs or DFP transitions to Rx.Detect
	- b. DFP is in DSPORT.Disconnected
- i. LVSd verifies that DFP continues to be in Rx.Detect
- c. DFP is in DSPORT.Enabled in U0
	- i. LVSh immediately issues GetPortStatus() and verifies:
		- 1) PORT\_CONNECTION bit is 1. (10.14.2.6#1, 10.14.2.6#23)
		- 2) PORT RESET bit is 1.
		- 3) C\_PORT\_CONNECTION is 0. (10.14.2.6.2#1)
	- ii. LVSd verifies a Hot Reset is completed on the DFP
	- iii. LVSd verifies the link transitions to U0
	- iv. Wait 200ms (max tTimeForResetError).
	- v. LVSh issues GetPortStatus() and verifies:
		- 1) PORT\_RESET bit is set to 0. (10.14.2.6#12)
		- 2) C\_PORT\_RESET is set to 1. (10.14.2.6#11, 10.14.2.6.2#8).
- d. DFP is in DSPORT.Enabled in U1
	- i. LVSh immediately issues GetPortStatus() and verifies:
		- 1) PORT\_CONNECTION bit is 1. (10.14.2.6#1, 10.14.2.6#23)
		- 2) PORT\_RESET bit is 1.
		- 3) C\_PORT\_CONNECTION is 0. (10.14.2.6.2#1)
	- ii. LVSd verifies that the DFP exits U1 by performing a U1-exit LFPS handshake
	- iii. LVSd verifies that the DFP initates Recovery
	- iv. LVSd verifies a Hot Reset is completed on the DFP
	- v. LVSd verifies the link transitions to U0
	- vi. Wait 200ms (max tTimeForResetError).
	- vii. LVSh issues GetPortStatus() and verifies:
		- 1) PORT\_RESET bit is set to 0. (10.14.2.6#12)
		- 2) C\_PORT\_RESET is set to 1. (10.14.2.6#11, 10.14.2.6.2#8).
- e. DFP is in DSPORT.Enabled in U2
	- i. LVSh immediately issues GetPortStatus() verifies:
		- 1) PORT\_CONNECTION bit is 1. (10.14.2.6#1, 10.14.2.6#23)
		- 2) PORT RESET bit is 1.
		- 3) C\_PORT\_CONNECTION is 0. (10.14.2.6.2#1)
	- ii. LVSd verifies that the DFP exits U2 by performing a U2-exit LFPS handshake
	- iii. LVSd verifies that the DFP initates Recovery
	- iv. LVSd verifies a Hot Reset is completed on the DFP
	- v. LVSd verifies the link transitions to U0
- f. DFP is in DSPORT.Enabled in U3
	- i. LVSh immediately issues GetPortStatus().
	- ii. LVSh verifies:
		- 1) PORT\_CONNECTION bit is 1. (10.14.2.6#1, 10.14.2.6#23)
		- 2) PORT\_RESET bit is 1.
		- 3) C\_PORT\_CONNECTION is 0. (10.14.2.6.2#1)
	- iii. LVSd verifies a Warm Reset is transmitted on the DFP
	- iv. LVSd verifies the link transitions to Rx.Detect
	- v. Wait 200ms (max tTimeForResetError).
	- vi. LVSh issues GetPortStatus() and verifies:
		- 1) PORT\_RESET bit is set to 0. (10.14.2.6#12)
		- 2) C\_PORT\_RESET is set to 1. (10.14.2.6#11, 10.14.2.6.2#8).
- g. DFP is in DSPORT.Error
	- i. LVSd verifies that a Warm Reset is transmitted on the DFP
	- ii. LVSd verifies that the link transitions to Rx.Detect
- h. DFP is in DSPORT.Disabled
	- i. LVSd verifies no transition occurs
- i. DFP is in DSPORT.Resetting
	- i. LVSd verifies that link continues to transition through the original Hot Reset but does not send another Hot Reset.

## <span id="page-25-0"></span>**TD 10.111 Warm Reset Downstream Port Test**

- A. This test verifies that a DFP reacts correctly to a SetPortFeature(BH\_PORT\_RESET). Conditions:
	- 1. DFP is in DSPORT.Powered-off-reset
	- 2. DEP is in DSPORT Disconnected
	- 3. DFP is in DSPORT.Training
	- 4. DFP is in DSPORT.Enabled in U0
	- 5. DFP is in DSPORT.Enabled in U1
	- 6. DFP is in DSPORT.Enabled in U2
	- 7. DFP is in DSPORT.Enabled in U3
	- 8. DFP is in DSPORT.Error
	- 9. DFP is in DSPORT.Disabled
	- 10. DFP is in DSPORT.Resetting
- B. Covered Assertions:
	- 1. 10.3.1.2#3
	- 2. 10.3.1.6#1
	- 3. 10.3.1.6#2
	- 4. 10.3.1.6#4
	- 5. 10.3.1.6#5
- C. Procedure:
	- 1. LVSh presents Vbus and terms on the UFP, LVSd presents terms on the DFP
	- 2. LVSh brings UFP link to U0.
	- 3. LVSh and LVSd take necessary steps to move to appropriate condition stated in A
		- a. DFP is in DSPORT.Powered-off-reset
			- i. LVSd brings DFP link to U0
			- ii. LVSh configures UFP and does a GetPortStatus request for each port to determine the DFP
			- iii. LVSh verifies on the DFP, that  $PLS = PR = 0$ ,  $PP = CCS = PE = 1$ .
			- iv. LVSh transmits ClearPortFeature(PORT\_POWER) for the DFP.
			- v. Wait tVbusOFF
			- vi. If Vbus is present, LVSd verifies Warm Reset LFPS on DFP
			- b. DFP is in DSPORT.Disconnected
				- LVSd removes terms on the DFP link
			- c. DFP is in DSPORT.Training
				- i. LVSd and DFP link transitions to Polling.LFPS
				- ii. LVSd verifies Polling.LFPS bursts from DFP
			- d. DFP is in DSPORT.Enabled in U0
				- i. LVSd brings DFP link to U0
				- ii. LVSh configures UFP and does a GetPortStatus request for each port to determine the DFP
				- iii. LVSh verifies on the DFP, that  $PLS = PR = 0$ ,  $PP = CCS = PE = 1$ .
				- iv. LVSh transmits a ClearPortFeature(C\_Port\_Connection) for the DFP
			- e. DFP is in DSPORT.Enabled in U1
				- i. LVSd brings DFP link to U0
					- ii. LVSh configures UFP and does a GetPortStatus request for each port to determine the DFP
					- iii. LVSh transmits SetPortFeature(PORT\_U1\_TIMEOUT) = 1us and SetPortFeature(PORT\_U2\_TIMEOUT) = 0 for the DFP.
					- iv. LVSd and DFP link enters U1, and LVS sends Ping.LFPS every 200us to avoid U1 exit.
					- v. LVSh verifies on the DFP, that  $PLS = 1$ ,  $PR = 0$ ,  $PP = CCS = PE = 1$ .
					- vi. LVSh transmits a ClearPortFeature(C\_Port\_Connection) for the DFP
		- f. DFP is in DSPORT.Enabled in U2
			- i. LVSd brings DFP link to U0
			- ii. LVSh configures UFP and does a GetPortStatus request for each port to determine the DFP
			- iii. LVSh transmits SetPortFeature(PORT\_U1\_TIMEOUT) = 0 and SetPortFeature(PORT\_U2\_TIMEOUT) = 0x01 for the DFP.
			- iv. LVSd and DFP link enters U1.
			- v. LVSh verifies on the DFP, that  $PLS = 2$ ,  $PR = 0$ ,  $PP = CCS = PE = 1$ .
			- vi. LVSh transmits a ClearPortFeature(C\_Port\_Connection) for the DFP
		- g. DFP is in DSPORT.Enabled in U3
			- i. LVSd brings DFP link to U0
			- ii. LVSh configures UFP and does a GetPortStatus request for each port to determine the DFP
- iii. LVSh transmits SetPortFeature(PORT\_LINK\_STATE) = 3 for the DFP.
- iv. LVSd and DFP link enters U3
- v. LVSh verifies on the DFP, that PLS = 3, PR = 0, PP =  $CCS = PE = 1$ .
- vi. LVSh transmits a ClearPortFeature(C\_Port\_Connection) for the DFP
- h. DFP is in DSPORT.Error
	- i. LVSd brings DFP link to U0
	- ii. LVSh configures UFP and does a GetPortStatus request for each port to determine the DFP
	- iii. LVSd drops on LGOOD to the DFP to move the link to Recovery
	- iv. LVSd transmits nothing in Recovery.Active
	- v. LVSd verifies that between 12ms and 18ms later, the DFP tx is inactive.
	- vi. LVSh transmits GetPortStatus for the DFP and verifies that PLS = 6, PR = PE = 0, PP = 1
- i. DFP is in DSPORT.Disabled
	- i. LVSd brings DFP link to U0
	- ii. LVSh configures UFP and does a GetPortStatus request for each port to determine the DFP
	- iii. LVSh transmits SetPortFeature(PORT\_LINK\_STATE) = 4 for the DFP.
	- iv. LVSd and DFP link enters SS.Disabled
	- v. LVSh verifies on the DFP, that  $PLS = 4$ ,  $PR = CCS = PE = 0$ ,  $PP = 1$
- j. DFP is in DSPORT.Resetting
	- i. LVSd brings DFP link to U0
	- ii. LVSh transmits SetPortFeature(PORT\_RESET) for DFP
- iii. LVSh verifies that DFP link transitions to Recovery.Active
- 4. LVS initiates a SetPortFeature(BH\_PORT\_RESET) on the DFP
- 5. LVS verifies that the correct action is initiated on the DFP link.
	- a. DFP is in DSPORT.Powered-off-Reset
		- i. If Vbus remained present, LVSd verifies that the link sends Warm Reset for the remainder of tReset ii. LVSd verifies that no transition occurs or DFP transitions to Rx.Detect
	- b. DFP is in DSPORT.Disconnected
		- i. LVSd verifies that no transition occurs
	- c. DFP is in DSPORT.Training
		- i. LVSd verifies a Warm Reset is transmitted on the DFP
		- ii. LVSd verifies that the link transitions to Rx.Detect
	- d. DFP is in DSPORT.Enabled in U0
		- i. LVSh immediately issues GetPortStatus() and verifies:
			- 1) PORT\_CONNECTION bit is 1. (10.14.2.6#1, 10.14.2.6#23)
			- 2) PORT RESET bit is 1.
			- 3) C\_PORT\_CONNECTION is 0. (10.14.2.6.2#1)
		- ii. LVSd verifies a Warm Reset is completed on the DFP
		- iii. LVSd verifies the link transitions to Rx.Detect
		- iv. Wait 200ms (max tTimeForResetError).
		- LVSh issues GetPortStatus() and verifies:
			- 1) PORT\_RESET bit is set to 0. (10.14.2.6#12)
			- 2) C\_PORT\_RESET is set to 1. (10.14.2.6#11, 10.14.2.6.2#8).
			- 3) C\_BH\_PORT\_RESET is set to 1.
	- e. DFP is in DSPORT.Enabled in U1
		- i. LVSh immediately issues GetPortStatus() and verifies:
			- 1) PORT\_CONNECTION bit is 1. (10.14.2.6#1, 10.14.2.6#23)
			- 2) PORT RESET bit is 1.
			- 3) C\_PORT\_CONNECTION is 0. (10.14.2.6.2#1)
		- ii. LVSd verifies a Warm Reset is completed on the DFP
		- iii. LVSd verifies the link transitions to Rx.Detect
		- iv. Wait 200ms (max tTimeForResetError).
		- LVSh issues GetPortStatus() and verifies:
			- 1) PORT\_RESET bit is set to 0. (10.14.2.6#12)
			- 2) C\_PORT\_RESET is set to 1. (10.14.2.6#11, 10.14.2.6.2#8).
	- f. DFP is in DSPORT.Enabled in U2
		- LVSh immediately issues GetPortStatus() and verifies:
			- 1) PORT\_CONNECTION bit is 1. (10.14.2.6#1, 10.14.2.6#23)
			- 2) PORT\_RESET bit is 1.
- 3) C\_PORT\_CONNECTION is 0. (10.14.2.6.2#1)
- ii. LVSd verifies a Warm Reset is completed on the DFP
- iii. LVS verifies the link transitions to U0
- iv. Wait 200ms (max tTimeForResetError).
- v. LVSh issues GetPortStatus() and verifies:
	- 1) PORT\_RESET bit is set to 0. (10.14.2.6#12)
	- 2) C\_PORT\_RESET is set to 1. (10.14.2.6#11, 10.14.2.6.2#8).
- g. DFP is in DSPORT.Enabled in U3
	- i. LVSh immediately issues GetPortStatus() and verifies:
		- 1) PORT\_CONNECTION bit is 1. (10.14.2.6#1, 10.14.2.6#23)
		- 2) PORT RESET bit is 1.
		- 3) C\_PORT\_CONNECTION is 0. (10.14.2.6.2#1)
	- ii. LVS verifies a Warm Reset is transmitted on the DFP
	- iii. LVS verifies the link transitions to Rx.Detect
	- iv. Wait 200ms (max tTimeForResetError).
	- v. LVSh issues GetPortStatus() and verifies:
		- 1) PORT\_RESET bit is set to 0. (10.14.2.6#12)
		- 2) C\_PORT\_RESET is set to 1. (10.14.2.6#11, 10.14.2.6.2#8).
- h. DFP is in DSPORT.Error
	- i. LVS verifies that a Warm Reset is transmitted on the DFP
	- ii. LVS verifies that the link transitions to Rx.Detct
- i. DFP is in DSPORT.Disabled
	- i. LVS verifies no transition occurs
- j. DFP is in DSPORT.Resetting
	- i. LVS verifies that a Warm Reset is transmitted on the DFP
	- ii. LVS verifies that the link transitions to Rx.Detect

## <span id="page-27-0"></span>**TD 10.112 Transition to DSPORT.Disconnected Test**

- A. This test verifies that an error during DSPORT.Resetting or DSPORT.Training will transition the link to DSPORT.Disconnected. Conditions:
	- 1. DFP is in DSPORT.Resetting (tTimeForResetError timeout)
	- 2. DFP is in DSPORT.Resetting (Polling timeout)
	- 3. DFP is in DSPORT.Training (Polling timeout)
- B. Covered Assertions
	- 1. 10.3.1.2#5
	- 2. 10.3.1.2#9
	- 3. 10.3.1.2#10
	- 4. 10.3.1.6#9
- C. Procedure
	- 1. LVSh presents Vbus and terms on the UFP, LVSd presents terms on the DFP
	- 2. LVSh brings UFP link to U0.
	- 3. LVSh and LVSd take necessary steps to move to appropriate condition stated in A
		- a. DFP is in DSPORT.Resetting (tTimeForResetError timeout)
			- i. LVSd brings DFP link to U0
			- ii. LVSh transmits SetPortFeature(BH\_PORT\_RESET) for DFP
			- iii. LVSd verifies that DFP transmits Warm Reset LFPS
			- iv. LVSd removes terms before Warm Reset LFPS completes
			- v. Wait for tTimeForResetError after Warm Reset LFPS completes
		- b. DFP is in DSPORT.Resetting (Polling timeout)
			- i. LVSd brings DFP link to U0
			- ii. LVSh transmits SetPortFeature(BH\_PORT\_RESET) for DFP
			- iii. LVSd verifies that DFP transmits Warm Reset LFPS
			- iv. LVSd and DFP transition through Polling.LFPS to Polling.Active
			- v. LVSd does not transmit any packet or Ordered Sets and removes terms.
			- vi. Wait for 18ms.
- c. DFP is in DSPORT.Training
	- i. LVSd and DFP link transitions to Polling.LFPS
	- ii. LVSd and DFP transition through Polling.LFPS and Polling.Active to Polling.Configuration
	- iii. LVSd does not transmit any packets or Ordered Sets and removes terms.
	- iv. Wait for 18ms.
- 4. LVSh issues GetPortStatus for DFP and verifies that PLS = 5, PP = 1, PR = CCS = PE = 0

## <span id="page-28-0"></span>**TD 10.113 DSPORT.Disabled Test**

- A. This test verifies the HUT responses of some SetPortFeature requests when the DFP is in DSPORT.Disabled.
- B. Assertions Covered
	- 1. 10.3.1.2#5
	- 2. 10.3.1.9#1
- C. Procedure
	- 1. LVSh presents VBUS and terminations to the UFP.
	- 2. LVSd presents terminations to the DFP.
	- 3. LVSh enumerates and configures the HUT.
	- 4. LVSh issues a GetPortStatus() to each port to determine the DFP
	- 5. LVSh issues a SetPortFeature(PORT\_LINK\_STATE = SS.Disabled) for the DFP.
	- 6. LVSh issues a GetPortStatus request for the DFP and verifies:
		- a. PLS = 4 (10.3.1.9#1, 10.3.1.9#2)
		- b.  $PP = 1 (10.14.2.6#16)$
		- c.  $CCS = 0 (10.14.2.6#2)$
		- d.  $PR = 0 (10.14.2.6 \# 12)$
		- e.  $PE = 0 (10.14.6.2.6#6)$
	- 7. LVSh issues a GetStatus() to the LVSd.
	- 8. LVSd verifies if the HUT does not propagate the packets downstream. (10.1.3.1#5).
	- 9. LVSd removes terminations from the DFP.
	- 10. LVSh issues a SetPortFeature(PORT\_LINK\_STATE=U3) for the DFP.
	- 11. LVSd verfies if the DFP does not go to link state U3.(10.14.2.10#22)
	- 12. LVSh issues SetPortFeature(PORT\_LINK\_STATE = Rx.Detect) for the DFP.
	- 13. LVSd verifies that the link transitions to Rx.Detect
	- 14. LVSd presents terminations on DFP.
	- 15. For each value of link state  $X = \{U0, U1, U2, U3\}$ 
		- a. LVSh issues a SetPortFeature(PORT\_LINK\_STATE = X) for the DFP.
		- b. LVSh issues a GetPortStatus request and verifies that PLS = X, PP = CCS = PE = 1 and PR = 0.
		- c. LVSh issues a SetPortFeature(PORT\_LINK\_STATE = SS.Disabled) for the DFP.
		- d. LVSh issues a GetPortStatus request to the PUT and verifies that PLS = 4, PP = 1, CCS = PR = PE = 0. (10.3.1.9#1)
		- e. LVSh issues a SetPortFeature(PORT\_LINK\_STATE = 5 (Rx.Detect)) for the DFP.
		- f. Wait for 600ms.

## <span id="page-28-1"></span>**TD 10.114 Remove power during DSPORT.Powered-off-detect Test**

This test is covered in TD 10.102.

## <span id="page-28-2"></span>**TD 10.115 Hub Suspend/Resume Test**

- A. This test verifies suspend/resume functionality.
- B. Assertions Covered

10.1.4#1, 10.1.4#2, 10.1.4#3, 10.2.1#1, 10.3.1.2#5, 10.3.1.5#1, 10.3.1.5#6, 10.3.1.9#1, 10.8#2, 10.8#3, 10.8#4, 10.8#5, 10.8#6, 10.8#7, 10.8#8, 10.8#9, 10.14.2.10#10, 10.14.2.10#11, 10.6.2.6#2

- C. Procedure
	- 1. LVSh presents Vbus and terms.
	- 2. LVSh brings UFP link to U0.
	- 3. LVSh enumerates and configures the HUT.
	- 4. LVSd presents terms to the DFP.
	- 5. LVSd brings DFP link to U0.
	- 6. LVSh issues GetPortStatus to each port to determine the DFP (PE = 1)
- Testing DFP suspend from U1 to U3
	- 7. LVSh issues a SetPortFeature(PORT\_LINK\_STATE = 1) for the DFP.
	- 8. LVSh issues GetPortStatus for the DFP and verifies the PLS = 1. (10.4.2.2#1)
	- 9. LVSh issues a SetPortFeature(PORT\_LINK\_STATE = 3) for the DFP.
	- 10. LVSh and LVSd verify that, after receiving the SetPortFeature(PORT\_LINK\_STATE = 3) on the UFP, the DFP initiated a transition to U0 and then to U3. (10.14.2.10#9)
	- 11. LVSh issues a SetPortFeature(PORT\_LINK\_STATE = 0) for the DFP. (10.14.2.10#5, 10.4.2.1#13)

Testing DFP suspend from U2 to U3

- 12. LVSh issues a SetPortFeature(PORT\_LINK\_STATE = 2) for the DFP
- 13. LVSh issues GetPortStatus for the DFP and verifies the PLS = 2. (10.4.2.3#1)
- 14. LVSh issues a SetPortFeature(PORT\_LINK\_STATE = 3) for the DFP.
- 15. LVSh and LVSd verify that, after receiving the SetPortFeature(PORT\_LINK\_STATE = 3) on the UFP, the DFP initiated a transition to U0 and then to U3. (10.14.2.10#9)
- 16. LVSh issues a SetPortFeature(PORT\_LINK\_STATE = 0) for the DFP. (10.14.2.10#5, 10.4.2.1#13).

#### Testing no global suspend / resume

- 17. Connect a SS device to the HUT on an auxiliary downstream port.
- 18. LVSh enumerates and configures the auxiliary SS device.
- 19. LVSh issues SetPortFeature(PORT\_LINK\_STATE=U3) for the auxiliary downstream port
- 20. LVSh suspends the DFP to U3 by issuing SetPortFeature(PORT\_LINK\_STATE=U3) for every port on the link path from DFP to UFP. (10.14.2.10#8)
- 21. LVSh suspends the UFP to U3.
- 22. Wait 1sec (tDSPortEnabledToU3).
- 23. LVSh resumes the UFP to U0 by initiating U3 exit sequence.
- 24. LVSh verifies UFP resumes to U0 (10.6.2.1#29)
- 25. LVSh resumes every intermediary port on the link path from the UFP to and excluding the DFP to U0.
- 26. LVSh verifies that both of the DFPs in low power states do not resume to U0 (10.8#2, 10.8#6)
- 27. LVSh resumes the DFP link to U0 by issuing a SetPortFeature(PORT\_LINK\_STATE=U0) for the DFP.
- 28. LVSd verifies the DFP drives wakeup signaling within tHubDriveResume Downstream. (10.14.2.10#5, 10.8#7)
- 29. LVSh verifies that the auxiliary port does not resume to U0. (10.8#2, 10.8#8)

Testing Remote wakeup initiated by device

- 30. LVSh disables Remote wake on the HUT by issuing SetFeature (FUNCTION SUSPEND, LowPower=1, FunctionRemoteWake=0) request.
- 31. For each populated downstream port, starting at the last tier hub:
	- a. If the port is connected to another hub, the LVSh makes sure to clear all port status change bits for each DS port of the hub
	- b. LVSh suspends the port to U3 by issuing SetPortFeature(PORT\_LINK\_STATE=U3)
- 32. LVSh clears all port status change bits for all downstream ports on the HUT
- 33. LVSh suspends UFP to U3. (10.6.2.6#1)
- 34. LVSd initiates Remote Wake to the DFP.
- 35. LVSh verifies that:
	- a. The UFP resumes back to U0. (10.6.2.1#29, 10.8#4)
	- b. The UFP drives wake up signaling within tHubPropRemoteWakeUpstream of receiving remote wake signaling on the DFP. (10.8#4)
- c. The auxiliary downstream port does not resume back to U0. (10.8#6)
- d. The DFP does not send an LFPS to LVSd before LVSh transmits U3 exit LFPS (10.8#5)
- 36. LVSd issues Remote Wake Device Notification packet.
- 37. LVSh verifies that the Notification packet is forwarded on the UFP. (10.1.3.1#1)
- 38. LVSh suspends the DFP to U3 by issuing SetPortFeature(PORT\_LINK\_STATE=U3). (10.14.2.10#8)
- 39. LVSh clears all port status change bits for all downstream ports on the HUT and on any hubs connected downstream.
- 40. LVSd initiates Remote Wake Signaling and U3 exit sequence to the DFP
- 41. LVSd verifies that:
	- a. The DFP resumes back to U0 (10.8#3).
	- b. The HUT drives wake signaling on the DFP. (10.8#3)
- 42. LVSd issues Remote Wake Device Notification packet.
- 43. LVSh verifies that the Notification packet is forwarded on the UFP. (10.1.3.1#1)
- 44. LVSh enables Remote wake on the HUT by issuing SetFeature (FUNCTION\_SUSPEND, LowPower=1, FunctionRemoteWake=1).
- 45. For each downstream port in the path from DFP to UFP, excluding the UFP and starting at the DFP:
	- a. If the port is connected to another hub, the LVSh clears all port status change bits for each DS port of the hub
	- b. LVSh suspends the port to U3 by issuing SetPortFeature(PORT\_LINK\_STATE=U3) (10.14.2.10#8 for the DFP)
- 46. LVSh suspends the DFP to U3 by issuing SetPortFeature(PORT\_LINK\_STATE=U3). (10.14.2.10#8)
- 47. LVSh clears all port status change bits for all downstream ports on the HUT.
- 48. LVSh suspends the UFP to U3.
- 49. LVSd initiates Remote Wake Signaling and U3 exit sequence to the DFP.
- 50. LVSh verifies that the UFP resumes to U0.

Testing DFP autonomous transition to U3

- 51. LVSh issues SetPortFeature(PORT\_REMOTE\_WAKE\_MASK) with the all mask bits cleared (MSB of wIndex = 0) for the DFP.
- 52. LVSd removes terms from the DFP.
- 53. LVSh suspends every port on the path from DFP to UFP to U3 by issuing SetPortFeature(PORT\_LINK\_STATE=U3).
- 54. LVSh suspends UFP to U3. (10.6.2.6#1)
- 55. LVSd presents terms to the DFP.
- 56. LVSd brings the DFP link to U0.
- 57. LVSd verifies that the DFP transitions to U3 within tDSPortEnabledToU3 (1 second) after entering U0 (10.3.1.5#6)

Not propagate packet to DFP in link U3 test

- 58. LVSh resumes UFP to U0. (10.6.2.1#29)
- 59. LVSh sends a GetStatus() request to LVSd.
- 60. LVSd verifies the DFP remains in U3.(10.4.2.6#3).
- 61. LVSh verifies that the UFP performs a link level Acknowledgement (LGOOD) of the GetStatus() Header packet (10.4.2.6#4)

Testing Remote wakeup initiated by HUT

62. LVSh enables Remote wake on the HUT by Set Feature (FUNCTION\_SUSPEND, LowPower=1, FunctionRemoteWake=1).

Conn\_RWEnable mask test

- 63. LVSd removes terms from the DFP.
- 64. LVSh clears all port status change bits for all downstream ports on the HUT and on any hubs connected downstream
- 65. LVSh issues SetPortFeature(PORT\_REMOTE\_WAKE\_MASK) with Conn\_RWEnable mask bit set to 1 for the DFP.
- 66. LVSh suspends every port on the path from DFP to UFP to U3 by issuing SetPortFeature(PORT\_LINK\_STATE=U3).
- 67. LVSh suspends the UFP to U3. (10.6.2.6#1)
- 68. LVSd presents terms to the DFP.
- 69. LVSd brings the DFP link to U0.
- 70. LVSh verifies if the UFP sends Remote Wake Device Notification packet.
- 71. LVSh verifies if the UFP link successfully transitions to U0. (10.6.2.1#30, 10.8#11, 10.14.2.10#13).
- 72. LVSh issues GetStatus for the LVSd.
- 73. LVSh verifies that GetStatus completes successfully.
- 74. LVSd removes terms from the DFP.
- 75. LVSh clears all port status change bits for all downstream ports on the HUT and on any hubs connected downstream.
- 76. LVSh issues SetPortFeature(PORT\_REMOTE\_WAKE\_MASK) with Conn\_RWEnable mask bit cleared for the DFP.
- 77. LVSh suspends every port on the path from DFP to UFP to U3 by issuing SetPortFeature(PORT\_LINK\_STATE=U3).
- 78. LVSh suspends UFP to U3. (10.6.2.6#1)
- 79. LVSd presents terms to the DFP.
- 80. LVSd brings the DFP link to U0.
- 81. LVSd verifies that the DFP link transitions to U0.
- 82. LVSh verifies that the UFP link does not transition to U0. (10.14.2.10#12)
- 83. LVSd verifies that the DFP link transitions to U3 within tDSPortEnabledToU3 (1 second) after entering U0 (10.3.1.5#6)
- 84. LVSh resumes UFP to U0. (10.6.2.1#29)
- 85. LVSh resumes every port on the path from UFP to DFP to U0.
- 86. Clear all port status change bits for all downstream ports on the HUT and on any hub connected downstream.

#### Disconn\_RWEnable mask test

- 87. LVSh issues SetPortFeature(PORT\_REMOTE\_WAKE\_MASK) with Disconn\_RWEnable mask bit set to 1 for the DFP.
- 88. LVSh suspends the DFP to U3 by issuing SetPortFeature(PORT\_LINK\_STATE=U3). (10.14.2.10#8)
- 89. LVSh suspends every port on the path from the DFP to UFP to U3 by issuing SetPortFeature(PORT\_LINK\_STATE=U3).
- 90. LVSh suspends UFP to U3. (10.6.2.6#1)
- 91. LVSd removes terms from the DFP.
- 92. LVSh verifies that
	- a. The UFP signals a Remote Wake. (10.14.2.10#15, 10.8#12)
	- b. The UFP resumes to U0. (10.6.2.1#30)
	- c. The UFP sends Remote Wake Device Notification packet.
- 93. LVSd presents terms to the DFP.
- 94. LVSd brings the DFP link to U0.LVSh enumerates and configures LVSd.
- 95. LVSd verifies that it is configured successfully.
- 96. LVSh clears all port status change bits for all downstream ports on the HUT and on any hub connected downstream.
- 97. LVSh issues SetPortFeature(PORT\_REMOTE\_WAKE\_MASK) with Disconn\_RWEnable mask bit cleared for the DFP.
- 98. LVSh suspends every port on the path from the DFP to UFP to U3 by issuing SetPortFeature(PORT\_LINK\_STATE=U3). (10.14.2.10#8)
- 99. LVSh suspends the UFP to U3. (10.6.2.6#1)
- 100. LVSd removes terms from the DFP.
- 101. LVSh verifies that the UFP does not resume to U0. (10.6.2.1#30)
- 102. LVSh resumes every port on the path from UFP to DFP to U0.

NOTE: OC\_RWEnable mask is tested in TD 10.23 because overcurrent fixture required.

#### Wake on Local Power Status Change test

- 103. If HUT's configuration descriptor reported bMaxPower>0 and bmAttributes.SelfPower=1 (Both Power modes supported) :
	- a. NOTE : This state is USB 3.0 spec, Table10-3, Row 6
	- b. Prompt user to remove the external power source of the HUT.
	- c. NOTE : This state is USB 3.0 spec, Table10-3, Row 5
	- d. LVSh verifies the UFP initiates U3 exit sequence. (10.6.2.1#30)
- e. LVSh disables Remote wake on hub by SetFeature (FUNCTION\_SUSPEND, LowPower=1, FunctionRemoteWake=0).
- f. LVSh suspends UFP to U3. (10.6.2.6#1)
- g. Prompt user to attach the external power source of the HUT.
- h. LVSh verifies the UFP initiates a U3 exit sequence. (10.6.2.1#30)
- i. LVSh resumes UFP to U0.
- j. LVSh verifies if the UFP sends Remote Wake Device Notification.
- Testing UFP suspend after remote wakeup
	- 104. LVSh resumes UFP and all intermediary links from UFP to the DFP to U0.
	- 105. LVSh clears all port status change bits for all downstream ports on the HUT and on any hub connected downstream.
	- 106. LVSh suspends all ports on the path from the DFP to and excluding the UFP to U3 by issuing SetPortFeature(PORT\_LINK\_STATE=U3).
	- 107. LVSd initates U3 wakeup LFPS.
	- 108. LVSd verifies that it receives U3 wakeup LFPS from DFP.
	- 109. LVSh suspends the UFP to U3 immediately after verification.
	- 110. LVSh verifies that the UFP drives U3 wakeup LFPS within tHubPropRemoteWakeUpstream. (10.8#9)

Global Suspend/ Resume Testing (corner case):

- 111. LVSh resumes the links from DFP to the UFP inclusive to U0 if these are not in U0.
- 112. LVSd removes and presents terms to the DFP.
- 113. LVSh immediately suspends the UFP or the port directly upstream from the DFP to U3.
- 114. Allow 5ms idle time.
- 115. LVSd verifies that the DFP link is in U3 (10.6.2.6#2).

## <span id="page-32-0"></span>**TD 10.116 Hub DS Ports Initiating U1/U2 Test**

- A. This test verifies correct U1/U2 behavior.
- B. Assertions Covered

10.2.1#1, 10.2.2#1, 10.2.2#2, 10.2.2#3, 10.2.2#4, 10.2.2#10, 10.2.2#11, 10.4.2.1#3, 10.4.2.1#4, 10.4.2.1#7, 10.4.2.1#8, 10.4.2.1#10, 10.4.2.1#11, 10.4.2.1#12, 10.4.2.1#13, 10.4.2.2#2, 10.4.2.3#2, 10.14.2.10#3.

- C. Procedure
	- 1. LVSh presents Vbus and terms on.
	- 2. LVSh brings UFP link to U0.
	- 3. LVSh enumerates and configures the HUT.
	- 4. LVSd presents terminations.
	- 5. LVSd brings the DFP link to U0.

Initiate U0 to U1, U0 to U2 test.

- 6. LVSh issues SetPortFeature(PORT\_U1\_TIMEOUT >0 and not 0xFF) and SetPortFeature(PORT\_U2\_TIMEOUT = 0) for the DFP.
- 7. Wait 1ms.
- 8. The LVSd verifies that it received an LGO\_U1 from the DFP and the link successfully went to U1. (10.2.2#1, 10.4.2.1#4)
- 9. LVSd configures itself to reject LGO U1.
- 10. LVSh issues SetPortFeature(PORT\_LINK\_STATE =U0) and SetPortFeature(PORT\_U1\_TIMEOUT=0) and SetPortFeature(PORT\_U2\_TIMEOUT >0 and not 0xFF) for the DFP.
- 11. Wait 70ms.
- 12. The LVSd verifies:
	- a. The DFP sent an LMP to LVSd with the specified timeout value (PORT\_U2\_TIMEOUT). (10.14.2.10#3)
	- b. The DFP initiated U2 transition by sending an LGO U2. (10.2.2#1 and 10.4.2.1#8)

U1/U2 timeout value reset test

- 13. LVSd configures itself to reject both LGO U1 and LGO U2.
- 14. LVSh issues SetPortFeature(PORT\_LINK\_STATE =U0) and SetPortFeature(PORT\_U1\_TIMEOUT = 0x7E) and SetPortFeature(PORT\_U2\_TIMEOUT = 0x0) for the DFP.
- 15. Wait 128us.
- 16. LVSd verifies that:
	- a. The DFP sends LGO\_U1.
	- b. The DFP link stays in U0. (10.4.2.2#4)
- 17. LVSh issues SetPortFeature(PORT\_RESET) for the DFP.
- 18. Wait 128us after the link returns to U0.
- 19. The LVSd verifies that the DFP does not send any LGO\_U1. (9.4.14#1)
- 20. LVSh issues SetPortFeature(PORT\_U1\_TIMEOUT = 0x0) and SetPortFeature(PORT\_U2\_TIMEOUT = 0xFE) for the DFP.
- 21. Wait 70ms.
- 22. LVSd verifies that:
	- a. The DFP sends LGO\_U2.
	- b. The DFP link stays in U0. (10.4.2.3#4)
- 23. LVSh issues hot reset to the UFP.
- 24. Wait 70ms after the DFP link returns to U0.
- 25. LVSd verifies that the DFP does not send any LGO\_U2. (10.2.2#4, 9.4.14#3)
- 26. LVSh enumerates and configures the HUT.
- 27. LVSh issues SetPortFeature(PORT\_U1\_TIMEOUT = 0x0) and SetPortFeature(PORT\_U2\_TIMEOUT = 0xFE) for the DFP.
- 28. Wait 70ms.
- 29. LVSd verifies that:
	- a. The DFP sends LGO\_U2.
	- b. The link stays in U0. (10.4.2.3#4)
- 30. LVSh issues SetPortFeature(PORT\_RESET) for the DFP.
- 31. Wait 70ms after the DFP link returns to U0.
- 32. The LVSd verifies that the DFP does not send any LGO\_U2. (9.4.14#2)
- 33. LVSh issues SetPortFeature(PORT\_U1\_TIMEOUT = 0x7E) and SetPortFeature(PORT\_U2\_TIMEOUT = 0x0) for the DFP.
- 34. Wait 128us.
- 35. LVSd verifies that:
	- a. The DFP sends LGO U1.
	- b. The link stays in U0. (10.4.2.2#4)
- 36. LVSh issues hot reset to the UFP.
- 37. Wait 128us after the DFP link returns to U0.
- 38. The LVSd verifies that the DFP does not send any LGO\_U1. (10.2.2#4, 9.4.14#3)

#### Initiate U1/U2 Combination Test

- 39. U1 timeout =0xFF, U2 timeout = 0x0
	- a. LVSh issues SetPortFeature(PORT\_U1\_TIMEOUT=0xFF) and SetPortFeature(PORT\_U2\_TIMEOUT=0x0) for the DFP.
	- b. Wait 80ms.
	- c. LVSd verifies that the DFP does not send any LGO\_U1 or LGO\_U2. (10.4.2.1#3, 10.4.2.1#27)
- 40. U1 timeout =0x0, U2 timeout = 0xFF
	- a. LVSh issues SetPortFeature(PORT\_U1\_TIMEOUT=0x0) and SetPortFeature(PORT\_U2\_TIMEOUT=0xFF) for the DFP.
	- b. Wait 80ms.
	- c. LVSd verifies that the DFP does not send any LGO\_U1 or LGO\_U2. (10.4.2.1#26, 10.4.2.1#7)
- 41. U1 timeout = 0x FF, U2 timeout =0xFE
	- a. LVSd configures itself to reject LGO U1 and LGO U2
	- b. LVSh issues SetPortFeature(PORT\_U1\_TIMEOUT=0xFF) and SetPortFeature(PORT\_U2\_TIMEOUT=0xFE) for the DFP.
	- c. Wait 80ms.
	- d. LVSd verifies:
- i. The DFP does not send LGO\_U1. (10.4.2.1#10)
- ii. DFP sends LGO\_U2. (10.4.2.1#25)
- 42. U1 timeout =0x7E, U2 timeout= 0xFF
	- a. LVSd configures itself to respond properly to LGO U1 and LGO U2
	- b. LVSh issues SetPortFeature(PORT\_U1\_TIMEOUT=0x7E) and SetPortFeature(PORT\_U2\_TIMEOUT=0xFF) for the DFP.
	- c. Wait 127us.
	- d. LVSd verifies that DFP initiates transition to U1 by sending LGO\_U1. (10.4.2.1#4)
	- e. Wait for 80ms after the DFP enters U1.
	- f. LVSh issues GetPortStatus() for the DFP and verifies that PLS=1. (10.4.2.1#7)
- 43. U1 timeout =0x7F, U2 timeout =0xFE)
	- a. LVSh issues SetPortFeature(PORT\_U1\_TIMEOUT=0x7F) and SetPortFeature(PORT\_U2\_TIMEOUT=0xFE) for the DFP.
	- b. LVSh issues SetPortFeature(PORT\_LINK\_STATE = U0) for the DFP.
	- c. LVSd verifies that the DFP link transitions to U0 (10.4.2.1#13)
	- d. Wait 128us after DFP link enters U0.
	- e. LVSd verifies that the DFP sends LGO\_U1 and the link successfully transitions to U1. (10.4.2.1#4)
	- f. Wait 70ms.
	- g. LVSh issues GetPortStatus() for the DFP.
	- h. LVSh verifies that PLS = 2. (10.4.2.4#3)
	- i. LVSh sends SetPortFeature(PORT\_LINK\_STATE = U0) for the DFP.
	- j. LVSd verifies that the DFP link transitions to U0. (10.4.2.1#13)

#### U1/U2 timeout value reset by hub UFP power cycle test

- 44. LVSh removes VBUS and terms. LVSd removes terms.
- 45. LVS prompts user to cycle power to the HUT.
- 46. LVSh presents Vbus, LVSh and LVSd present terminations and bring the links to U0.
- 47. Wait 80ms.
- 48. LVSd verifies no LGO\_U1 or LGO\_U2 were received. (10.2.2#10, 10.4.2.1#26 and 10.4.2.1#27)

#### Testing U0->U1->U0 transition:

- 49. LVSh issues SetPortFeature(PORT\_U1\_TIMEOUT=0x0) and SetPortFeature(PORT\_U2\_TIMEOUT=0x0) for the DFP.
- 50. LVSh issues SetPortFeature(PORT\_LINK\_STATE = U1) for the DFP.
- 51. LVSd verifies that:
	- a. The DFP sends an LGO U1
	- b. The link successfully transitions to U1. (10.4.2.2#1, 10.14.2.10#6)
- 52. LVSh issues SetPortFeature(PORT\_LINK\_STATE = U0) for the DFP.
- 53. LVSd verifies that the DFP initiates a transition back to U0. (10.4.2.1#13, 10.14.2.10#5)

#### Testing U0->U2->U0 transition:

- 54. LVSh issues SetPortFeature(PORT\_LINK\_STATE = U2) for the DFP.
- 55. LVSd veifies that:
	- a. The DFP sends an LGO U2
	- b. The link successfully transitions to U2. (10.4.2.3#1)
- 56. LVSh issues SetPortFeature(PORT\_LINK\_STATE = U0) for the DFP.
- 57. LVSd verifies that the DFP initiates a transition back to U0. (10.4.2.1#13 and 10.14.2.10#5)

#### Testing Timeout Reset due to Port Power Off

- 58. LVSh issues SetPortFeature (PORT\_U1\_TIMEOUT=0x0) and SetPortFeature(PORT\_U2\_TIMEOUT = 0xFE (65 ms)) for the DFP.
- 59. LVSh issues ClearPortFeature(PORT\_POWER) for the DFP.
- 60. LVSh issues SetPortFeature(PORT\_POWER) for the DFP.
- 61. LVSd verifies that its link transitions back to U0.
- 62. Wait 80 ms.
- 63. LVSd verifies that the DFP does not send an LGO\_U2. (9.4.14#2)
- 64. LVSh issues SetPortFeature(PORT\_U1\_TIMEOUT=0x7F) and SetPortFeature(PORT\_U2\_TIMEOUT = 0x0) for the DFP.
- 65. LVSh issues ClearPortFeature(PORT\_POWER) for the DFP.
- 66. LVSh issues SetPortFeature(PORT\_POWER) for the DFP.
- 67. LVSd verifies that its link transitions back to U0.
- 68. Wait 80 ms.
- 69. LVSd verifies that the DFP did not send an LGO\_U1. (9.4.14#1)

## <span id="page-35-0"></span>**TD 10.117 Hub DS Inactivity Timers Reset Test**

- A. This test verifies U1/U2 Timers reset, U1/U2 Timeouts reset, and U1/U2 Timers accuracy.
- B. Assertions Covered

9.4.14#1, 9.4.14#2, 10.2.2#9, 10.4.1#1, 10.4.1#2, 10.4.1#4, 10.14.2.10#1, 10.14.2.10#2, 10.14.2.10#3

- C. Procedure
	- 1. LVSh presents Vbus and terms on.
	- 2. LVSh brings UFP link to U0.
	- 3. LVSh enumerates and configures the Hub.
	- 4. LVSd presents terminations.
	- 5. LVSd brings the DFP link to U0.
	- 6. LVSd configures itself to reject LGO\_U1 and LGO\_U2.
	- 7. U1/U2 Timers accuracy test:
		- a. LVSh issues SetPortFeature(PORT\_U1\_TIMEOUT=0x1) and SetPortFeature(PORT\_U2\_TIMEOUT=0) for the DFP.
		- b. Wait 10ms.
		- c. LVSh sends SETUP TP to the LVSd.
		- d. LVSd verifies that the DFP starts sending LGO\_U1 between 1us and 2us after the LVSd receives the SETUP TP. (10.4.1#4, 10.4.1#2, 10.14.2.10#3)
		- e. LVSh issues SetPortFeature(PORT\_U1\_TIMEOUT=0x40) and SetPortFeature(PORT\_U2\_TIMEOUT=0) for the DFP.
		- f. Wait 10ms.
		- g. LVSh sends SETUP TP to the LVSd.
		- h. LVSd verifies that the DFP starts sending LGO\_U1 between 64us and 65us after the LVSd receives the SETUP TP. (10.4.1#4, 10.4.1#2, 10.14.2.10#3)
		- i. LVSh issues SetPortFeature(PORT\_U1\_TIMEOUT=0x7F) and SetPortFeature(PORT\_U2\_TIMEOUT=0x00) for the DFP.
		- j. Wait 10ms.
		- k. LVSh sends SETUP TP to the LVSd.
		- l. LVSd verifies that the DFP starts sending LGO\_U1 between 127us and 128us after the LVSd receives the SETUP TP. (10.4.1#4, 10.4.1#2, 10.14.2.10#3)
		- m. LVSh issues SetPortFeature(PORT\_U1\_TIMEOUT= 0x0) and SetPortFeature(PORT\_U2\_TIMEOUT=0x1) for the DFP.
		- n. Wait 10ms.
		- o. LVSh sends SETUP TP to the LVSd.
		- p. LVSd verifies that the DFP starts sending LGO\_U2 between 256us and 756us after the LVSd receives the SETUP TP. (10.4.1#4, 10.4.1#2, 10.14.2.10#3)
		- q. LVSh issues SetPortFeature(PORT\_U1\_TIMEOUT=0x0) and SetPortFeature(PORT\_U2\_TIMEOUT=0x80) for the DFP.
		- r. Wait 10ms.
		- s. LVSh sends SETUP TP to the LVSd.
		- t. LVSd verifies that the DFP starts sending LGO\_U2 between 32.768ms and 33.268ms after the LVSd receives the SETUP TP. (10.4.1#4, 10.4.1#2, 10.14.2.10#3)
		- u. LVSh issues SetPortFeature(PORT\_U1\_TIMEOUT=0) and SetPortFeature(PORT\_U2\_TIMEOUT=0xFE) for the DFP.
- v. Wait 10ms.
- w. LVSh sends SETUP TP to the LVSd.
- x. LVSd verifies that the DFP starts sending LGO\_U2 between 65.024ms and 65.524ms after the LVSd receives the SETUP TP. (10.4.1#4, 10.4.1#2, 10.14.2.10#3)
- 8. U1 Timer/Timeout reset test
	- a. LVSh issues SetPortFeature(PORT\_U1\_TIMEOUT = 0x7E), SetPortFeature(PORT\_U2\_TIMEOUT=0x0) for the DFP.
	- b. LVSh sends a SETUP DP to the LVSd when the LVSh receives the ACK TP for the STATUS stage of the last SetPortFeature() in step a.
	- c. Wait 20us.
	- d. LVSh issues SetPortFeature(PORT\_U1\_TIMEOUT=0x7F) for the DFP.
	- e. LVSd verifies that the DFP does not send LGO\_U1 for 128us after the LVSd received the SETUP DP. (10.4.1#1)
	- f. LVSd removes and presents terminations.
	- g. LVSd brings the DFP link to U0.
	- h. Wait 128us.
	- i. LVSd verifies that the DFP does not send LGO\_U1. (9.4.14#1).
- 9. U2 Timer/Timeout reset test
	- a. LVSh issues SetPortFeature (PORT\_U1\_TIMEOUT=0x0) and SetPortFeature(PORT\_U2\_TIMEOUT= 0x14) for the DFP.
	- b. LVSh sendis a SETUP DP to the LVSd when the LVSh receives the ACK TP for the STATUS stage of the last SetPortFeature() in step a.
	- c. Wait 1ms.
	- d. LVSh issues SetPortFeature(PORT\_U2\_TIMEOUT=0x15) for the DFP.
	- e. LVSd verifies that the DFP does not start sending LGO\_U2 for 5.88ms after the LVSd receives the SETUP DP. (10.4.1#1, 10.4.1#2, 10.14.2.10#3)
	- f. LVSd removes and presents terminations.
	- g. LVSd brings the PUT link to U0.
	- h. Wait 5.5ms.
	- i. LVSd verifies that the DFP does not send LGO U2. (9.4.14#2)
- 10. Hub Downstream Inactivity Timers not reset by ITP test
	- a. LVSh issues SetPortFeature (PORT\_U1\_TIMEOUT=0x0) and SetPortFeature(PORT\_U2\_TIMEOUT = 0x4) (1024us) for the DFP.
	- b. Wait 20ms.
	- c. LVSh sends a SETUP TP to the LVSd.
	- d. LVSh waits 700us.
	- e. LVSh sends ITP
	- f. LVSd verifies that:
		- i. The DFP forwards the ITP. (10.1.3.1#3)
		- ii. The DFP starts sending LGO\_U2s between 1024us and 1524us after the LVSd receives the SETUP TP. (10.2.2#9)
	- g. LVSh issues SetPortFeature(PORT\_U2\_TIMEOUT = 0) for the DFP.
	- h. LVSh issues SetPortFeature(PORT\_U1\_TIMEOUT = 0x7F) for the DFP.
	- i. Wait 20ms.
	- j. LVSh sends a SETUP TP to the LVSd.
	- k. LVSh waits 50us.
	- l. LVSh sends ITP.
	- m. LVSd verifies that:
		- i. The DFP forwards the ITP. (10.1.3.1#3)
		- ii. The DFP starts sending LGO\_U1s between 127us and 128us after the LVSd receives the SETUP TP. (10.2.2#9)
- 11. Hub Downstream Inactivity Timers reset by non-ITP packet test
	- a. LVSh issues SetPortFeature(PORT\_U1\_TIMEOUT=0) and SetPortFeature(PORT\_U2\_TIMEOUT=0) for the DFP.
	- b. LVSh issues SetPortFeature(PORT\_U2\_TIMEOUT = 0xFE (65 ms)) for the DFP.
	- c. Wait 5ms.
	- d. LVSh sends a SETUP TP to the LVSd.
	- e. Wait 60.5ms.
- f. LVSd verifies that the DFP did not send an LGO\_U2. (10.4.1#2)
- g. LVSh issues SetPortFeature(PORT\_U2\_TIMEOUT = 0) and SetPortFeature(PORT\_U1\_TIMEOUT = 0x7F) for the DFP.
- h. Wait 50us.
- i. LVSh sends a SETUP TP to the LVSd.
- j. Wait 78us.
- k. LVSd verifies that the DFP did not send an LGO\_U1. (10.4.1#2)

## <span id="page-37-0"></span>**TD 10.118 Hub DS Ports accepting U1/U2 Test**

- A. This test verifies Hub DFP U1/U2 behavior.
- B. Assertions Covered

10.2.2#5, 10.2.2#8, 10.4.2.1#1, 10.4.2.1#2, 10.4.2.1#5, 10.4.2.1#6, 10.4.2.1#9, 10.4.2.1#10, 10.4.2.1#12, 10.4.2.2#1, 10.4.2.2#3, 10.4.2.3#1.

C. Procedure

Cannot test all the valid timeout values.

Cannot generate the case where traffic is pending.

This test is explicitly setting the Timeouts to 0.

- 1. LVSh presents Vbus and terms on.
- 2. LVSh enumerates and configures the HUT.
- 3. LVSd presents terminations.
- 4. LVSh enumerates and configures LVSd.
- 5. Device U1 enable = 1, U2 enable = 0; DFP U1 timeout = 0, U2 timeout = 0.
	- a. LVSh sets LVSd U1 enable = 1, U2 enable = 0. (SetFeature(U1\_ENABLE), ClearFeature(U2\_ENABLE)) b. LVSh sets the DFP U1 timeout = 0, U2 timeout = 0. (SetPortFeature(PORT\_U1\_TIMEOUT=0),
	- SetPortFeature(PORT\_U2\_TIMEOUT=0))
	- c. LVSd sends LGO\_U1 after 1ms.
	- d. LVSd verifies that the DFP rejects U1 entry. (10.4.2.1#5)
- 6. Device U1 enable = 0, U2 enable = 1; DFP U1 timeout = 0, U2 timeout = 0.
	- a. LVSh sets LVSd U1 enable =  $0$ , U2 enable =  $1$ .
	- b. LVSh sets the DFP U1 timeout =  $0$ , U2 timeout =  $0$ .
	- c. LVSd sends LGO\_U2 after 1ms.
	- d. LVSd verifies that the DFP rejects U2 entry. (10.4.2.1#5)
- 7. Device U1 enable = 1, U2 enable = 0; DFP U1 timeout = 0, U2 timeout = 0xFE.
	- a. LVSh sets LVSd U1 enable =  $1$ , U2 enable = 0.
	- b. LVSh sets the DFP U1 timeout = 0, U2 timeout = 0xFE.
	- c. LVSd sends LGO\_U1 after it receives the U2\_Inactivity\_Timeout LMP.
	- d. LVSd verifies that the DFP rejects U1 entry. (10.4.2.1#5)
- 8. Device U1 enable = 0, U2 enable = 1; DFP U1 timeout = 0, U2 timeout = 0xFE.
	- a. LVSh sets the DFP U1 timeout = 0x00, U2 timeout = 0x00.
	- b. LVSh sets LVSd U1 enable =  $0$ , U2 enable = 1.
	- c. LVSh sets the DFP U1 timeout = 0, U2 timeout = 0xFE.
	- d. LVSd verifies that after it receives the U2\_Inactivity\_Timeout LMP and the U2\_Timeout timer expires, the DFP accepts U2 entry. (10.4.2.1#6)
- 9. Device U1 enable = 1, U2 enable = 0; DFP U1 timeout = 0x7F, U2 timeout = 0.
	- a. LVSh sets LVSd U1 enable = 1, U2 enable = 0. The DFP link resumes from U2 to U0. (10.4.2.1#18)
	- b. LVSh sets the DFP U1 timeout = 0x7F, U2 timeout = 0 (Set U2 timeout first).
	- c. LVSd verifies that the DFP accepts U1 entry. (10.4.2.1#2)
- 10. Device U1 enable = 0, U2 enable = 1; DFP U1 timeout = 0x7F, U2 timeout = 0.
	- a. LVSh sets LVSd U1 enable = 0, U2 enable = 1. The DFP link resumes from U1 to U0. (10.4.2.1#17)
	- b. LVSh sets the DFP U1 timeout = 0x7F, U2 timeout = 0.
	- c. LVSd sends LGO\_U2 after 1ms.
	- d. LVSd verifies that the DFP rejects U2 entry. (10.4.2.1#1)
- 11. Device U1 enable = 1, U2 enable = 0; DFP U1 timeout =0xFF, U2 timeout = 0x0
- a. LVSh sets the DFP U1 timeout =0xFF, U2 timeout = 0x0.
- b. LVSh sets LVSd U1 enable = 1 and U2 enable = 0 (Set U2 Enable first).
- c. LVSd verifies that the DFP accepts U1 entry. (10.4.2.1#3)
- 12. Device U1 enable = 0, U2 enable = 1; DFP U1 timeout =0x0, U2 timeout = 0xFF
	- a. LVSh sets LVSd U1 enable = 0, U2 enable = 1. The DFP Link resumes from U1 to U0. (10.4.2.1#17)
		- b. LVSd verifies that the DFP rejects U2 entry.
		- c. LVSh sets the DFP U1 timeout =0x0, U2 timeout = 0xFF.
		- d. LVSd verifies that the DFP accepts U2 entry. (10.4.2.1#7)
- 13. Device U1 enable = 1, U2 enable = 0; DFP U1 timeout >0 (0x7F), U2 timeout >0 (0xFE)
	- a. LVSh sets LVSd U1 enable = 1, U2 enable = 0. The DFP Link resumes from U2 to U0. (10.4.2.1#18).
		- b. LVSd verifies that the DFP rejects U1 entry.
		- c. LVSh sets the DFP U1 timeout = 0x7F, U2 timeout = 0xFE (Set U2 timeout first).
		- d. LVSd verifies that the DFP accepts U1 entry. (10.4.2.1#2)
- 14. Device U1 enable = 0, U2 enable = 1; DFP U1 timeout >0 (0x7F), U2 timeout >0 (0xFE)
	- a. LVSh sets the DFP U1 timeout = 0x00, U2 timeout = 0x00.
	- b. LVSh sets LVSd U1 enable = 0, U2 enable = 1. The DFP Link resumes from U2 to U0 (10.4.2.1#18).
	- c. LVSd verifies that the DFP rejects U2 entry.
	- d. LVSh sets the DFP U1 timeout = 0x7F, U2 timeout = 0xFE.
	- e. LVSd verifies that the DFP accepts U2 entry. 10.4.2.1#6)
- 15. Device U1 enable = 1, U2 enable = 0; DFP U1 timeout = 0xFF, U2 timeout >0 (0xFE)
	- a. DFP U1 timeout = 0x00, U2 timeout = 0x00. The DFP Link resumesfrom U2 to U0. (10.4.2.1#18)
	- b. LVSh sets LVSd U1 enable = 1, U2 enable = 0 (Set U2 Enable first).
	- c. LVSd verifies that the DFP rejects U1 entry.
	- d. LVSh sets the DFP U1 timeout = 0xFF, U2 timeout = 0xFE (Set U2 timeout first).
	- e. LVSd verifies that the DFP accepts U1 entry. (10.4.2.1#3)
- 16. Device U1 enable = 0, U2 enable = 1; DFP U1 timeout = 0xFF, U2 timeout >0 (0xFE).
	- a. LVSh sets the PUT U1 timeout = 0x00, U2 timeout = 0x00.
	- b. LVSh sets LVSd U1 enable = 0, U2 enable = 1. The DFP Link resumes from U2 to U0. (10.4.2.1#18)
	- c. LVSd verifies that the DFP rejects U2 entry.
	- d. LVSh sets the DFP U1 timeout = 0xFF, U2 timeout = 0xFE.
	- e. LVSd verifies that the DFP accepts U2 entry. (10.4.2.1#6)
- 17. Device U1 enable = 1, U2 enable = 0; DFP U1 timeout >0 (0x7F), U2 timeout = 0xFF.
	- a. LVSh sets the DFP U1 timeout = 0x00, U2 timeout = 0x00. The DFP Link resumes from U2 to U0. (10.4.2.1#18)
	- b. LVSh sets LVSd U1 enable = 1, U2 enable = 0.
	- c. LVSd verifies that the DFP rejects U1 entry.
	- d. LVSh sets the DFP U1 timeout = 0x7F, U2 timeout = 0xFF (Set U2 timeout first).
	- e. LVSd verifies that the DFP accepts U1 entry. (10.4.2.1#2)
- 18. Device U1 enable = 0, U2 enable = 1; DFP U1 timeout >0 (0x7F), U2 timeout = 0xFF.
	- a. LVSh sets the DFP U1 timeout = 0x00, U2 timeout = 0x00. The DFP Link resumes from U1 to U0. (10.4.2.1#17)
	- b. LVSh sets LVSd U1 enable =  $0$ , U2 enable = 1.
	- c. LVSd verifies that the DFP rejects U2 entry.
	- d. LVSh sets the DFP U1 timeout = 0x7F, U2 timeout = 0xFF.
	- e. LVSd verifies that the DFP accepts U2 entry.(10.4.2.1#7)
- 19. Device U1 enable = 1, U2 enable = 0; DFP U1 timeout = 0xFF, U2 timeout = 0xFF.
	- a. LVSh sets DFP U1 timeout = 0x00, U2 timeout = 0x00. The DFP Link resumes from U2 to U0. (10.4.2.1#18)
	- b. LVSh sets LVSd U1 enable =  $1$ , U2 enable = 0.
	- c. LVSd verifies that the DFP rejects U1 entry.
	- d. LVSh sets the PUT U1 timeout = 0xFF, U2 timeout = 0xFF (Set U2 timeout first).
	- e. LVSd verifies that the DFP accepts U1 entry. (10.4.2.1#3)
- 20. Device U1 enable = 0, U2 enable = 1; DFP U1 timeout = 0xFF, U2 timeout = 0xFF.
	- a. LVSh sets the DFP U1 timeout = 0x00, U2 timeout = 0x00. The DFP Link resumes from U1 to U0. (10.4.2.1#17)
	- b. LVSh sets LVSd U1 enable = 0, U2 enable = 1.
	- c. LVSd verifies that the DFP rejects U2 entry.
	- d. LVSh sets the PUT U1 timeout = 0xFF, U2 timeout = 0xFF.
	- e. LVSd verifies that the DFP accepts U2 entry. (10.4.2.1#7)

## <span id="page-39-0"></span>**TD 10.119 Hub USPort Initiating U1/U2 Test**

- A. This test verifies the UFP automatic transition to low power state when all downstream ports are in a low power state.
- B. Assertions Covered:
	- 1. 10.1.4#1
	- 2. 10.1.4#2
	- 3. 10.2.3#1
	- 4. 10.2.3#3 5. 10.2.3#5
	- 6. 10.2.3#7
	- 7. 10.4.2.4#1
	- 8. 10.4.2.5#1
	- 9. 10.4.2.5#2
	- 10. 10.4.2.6#1
	- 11. 10.4.2.6#2
	- 12. 10.6.2.1#18
	- 13. 10.6.2.1#23
	- 14. 10.6.2.1#24
	- 15. 10.6.2.1#30
	- 16. 10.6.2.1#8
	- 17. 10.6.2.1#10
	- 18. 10.6.2.1#11
	- 19. 10.6.2.1#12
	- 20. 10.9#1
	- 21. 10.9#2
	- 22. 10.14.2.10#5
	- 23. 10.14.2.10#8
- C. Procedure:
	- 1. LVSh presents Vbus and terms, LVSd presents terms.
	- 2. LVSh brings UFP link to U0.
	- 3. LVSd brings DFP link to U0.
	- 4. LVSh enumerates and configures HUT and LVSd (LVSd behaves as wake up capable device).
	- 5. Connect a SS KGD to one auxiliary downstream port. This port will be referred to as the ADP (Auxiliary Downstream Port in Test).
	- 6. LVSh enumerates and configures the ADP.

Propagation of link power state test - UFP with both U1 and U2 enabled.

- 7. LVSh is programmed not to initiate or accept U1 and/or U2 state transition.
- 8. LVSh sends SetFeature(U1\_ENABLE) and SetFeature(U2\_ENABLE) for the HUT and PATH US ports.
- 9. LVSh sends SetPortFeature(U1\_TIMEOUT = 0xFF) and SetPortFeature(U2\_TIMEOUT = 0xFF) for the PATH DS ports.
- 10. Take the following steps to put DFP link in different states.

ADP = U2, DFP = U1, Expect UFP to initiate transition from U0 to U1:

- a. LVSh sends SetPortFeature(U1\_TIMEOUT = 0x0) and SetPortFeature(U2\_TIMEOUT = 0x01) for the ADP.
- b. LVSh sends SetPortFeature(U2\_TIMEOUT = 0x0) and SetPortFeature(U1\_TIMEOUT = 0x7F) for the DFP.
- c. LVS verifies that the UFP sends LGO\_U1 within tHubPort2PortExitLatTiered after the DFP transmitted LPMA on the DFP link or the SetPortFeature() is completed on the UFP link. (10.4.2.4#1, 10.6.2.1#18)

ADP = U2, DFP = U2, Expect UFP to initiate transition from U0 to U2:

- d. LVSh sends SetPortFeature(U1\_TIMEOUT = 0x0) and SetPortFeature(U2\_TIMEOUT = 0x0) for the DFP .
- e. LVSd wakes DFP link to U0.
- f. LVSh issues GetPortStatus() for the ADP.
- g. LVSh verifies that PLS=2 for the ADP.
- h. LVSh sends SetPortFeature(U1\_TIMEOUT = 0x0) and SetPortFeature(U2\_TIMEOUT = 0x01) for the DFP.
- i. LVS verifies that the UFP sends LGO\_U2 within tHubPort2PortExitLatTiered after the DFP transmitted LPMA on the DFP link or the SetPortFeature() is completed on the UFP link. (10.6.2.1#11, 10.4.2.5#1)
- ADP = U2, DFP = U3, Expect UFP to initiate transition from U0 to U2:
	- j. LVSh sends SetPortFeature(U2\_TIMEOUT = 0x0) and SetPortFeature(U1\_TIMEOUT = 0x0) for the DFP.
	- k. LVSh issues GetPortStatus() for the ADP.
	- l. LVSh verifies that PLS=2 for the ADP.
	- m. LVSh sends SetPortFeature(PORT\_LINK\_STATE = U3) for the DFP.
	- n. LVS verifies that the UFP sends LGO U2 within tHubPort2PortExitLatTiered after the DFP transmitted LPMA on the DFP link or the SetPortFeature() is completed on the UFP link. (10.4.2.4#1, 10.6.2.1#11)

ADP = U1, DFP = U1, Expect UFP to initiate transition from U0 to U1:

- o. LVSh sends SetPortFeature(PORT\_LINK\_STATE = U0) for the DFP. (10.14.2.10#5)
- p. LVSh sends SetPortFeature(U2\_TIMEOUT = 0x0) and SetPortFeature(U1\_TIMEOUT = 0x0F) and SetPortFeature(PORT\_LINK\_STATE =U0) on ADP.
- q. LVSh issues GetPortStatus() for ADP.
- r. LVSh verifies that PLS=1 for the ADP.
- s. LVSh sends SetPortFeature(U1\_TIMEOUT = 0x7F) for the DFP.
- LVS verifies that the UFP sends LGO U1 within tHubPort2PortExitLatTiered after the DFP transmitted LPMA on the DFP link or the SetPortFeature() is completed on the UFP link. (10.4.2.4#1, 10.2.3#1, 10.6.2.1#18)

ADP = U1, DFP = U2, Expect UFP to initiate transition from U0 to U1:

- u. LVSh sends SetPortFeature(U1\_TIMEOUT = 0x0) and SetPortFeature(U2\_TIMEOUT = 0x0) and SetPortFeature(PORT\_LINK\_STATE =U0) for the DFP.
- v. LVSh issues GetPortStatus() for the ADP.
- w. LVSh verifies that PLS=1 for the ADP.
- x. LVSh sends SetPortFeature(U2\_TIMEOUT=0x01) for the DFP.
- y. LVS verifies that the UFP sends LGO\_U1 within tHubPort2PortExitLatTiered after the DFP transmitted LPMA on the DFP link or the SetPortFeature() is completed on the UFP link. (10.4.2.4#1, 10.6.2.1#18)
- ADP = U1, DFP = U3, Expect UFP to initiate transition from U0 to U1:
	- z. LVSh sends SetPortFeature(U2\_TIMEOUT = 0x0) and SetPortFeature(U1\_TIMEOUT = 0x0) for the DFP.
	- aa. LVSh issues GetPortStatus() for the ADP.
	- bb. LVSh verifies that PLS=1 for the ADP.
	- cc. LVSh sends SetPortFeature(PORT\_LINK\_STATE = U3) for the DFP.
	- dd. LVS verifies that the UFP sends LGO U1 within tHubPort2PortExitLatTiered after the DFP transmitted LPMA on the DFP link or the SetPortFeature() is completed on the UFP link. (10.4.2.4#1, 10.6.2.1#18)
- ADP = U3, DFP = U1, Expect UFP to initiate transition from U0 to U1:
	- ee. LVSh sends SetPortFeature(PORT\_LINK\_STATE = U0) for the DFP. (10.14.2.10#5)
	- ff. LVSh sends SetPortFeature(U1\_TIMEOUT = 0x0) and SetPortFeature(U2\_TIMEOUT = 0x0) for the ADP.
	- gg. LVSh sends SetPortFeature(PORT\_LINK\_STATE = U3) for the ADP. (10.14.2.10#8)
	- hh. LVSh sends SetPortFeature(U1\_TIMEOUT = 0x7F) for the DFP.
	- ii. LVS verifies that the UFP sends LGO U1 within tHubPort2PortExitLatTiered after the DFP transmitted LPMA on the DFP link or the SetPortFeature() is completed on the UFP link. (10.4.2.4#1, 10.6.2.1#18)

ADP = U3, DFP = U2, Expect UFP to initiate transition from U0 to U2:

- jj. LVSh sends SetPortFeature(U1\_TIMEOUT = 0x0) and SetPortFeature(U2\_TIMEOUT = 0x0) and SetPortFeature(PORT\_LINK\_STATE =U0) for the DFP.
- kk. LVSh issues GetPortStatus() for the ADP.
- ll. LVSh verifies that PLS=3 for the ADP.

mm. LVSh sends SetPortFeature(U1\_TIMEOUT = 0x0) and SetPortFeature(U2\_TIMEOUT = 0x01) for the DFP.

nn. LVS verifies that the UFP sends LGO U2 within tHubPort2PortExitLatTiered after the DFP transmitted LPMA on the DFP link or the SetPortFeature() is completed on the UFP link. (10.4.2.4#1, 10.6.2.1#18)

ADP = U3, DFP = U3, Expect UFP to initiate transition from U0 to U2:

- oo. LVSh sends SetPortFeature(U2\_TIMEOUT = 0x0) and SetPortFeature(U1\_TIMEOUT = 0x0) for the DFP.
- pp. LVSh issues GetPortStatus() for the ADP.
- qq. LVSh verifies that PLS=3 for the ADP.
- rr. LVSh sends SetPortFeature(PORT\_LINK\_STATE = U3) for the DFP.
- ss. LVS verifies that the UFP sends LGO\_U2 within tHubPort2PortExitLatTiered after the DFP transmitted LPMA on the DFP link or the SetPortFeature() is completed on the UFP link. (10.4.2.4#1, 10.6.2.1#18)

Propagation of link power state test - UFP with U1 enabled and U2 disabled.

- 11. LVSh removes and presents Vbus and terms.
- 12. LVSh enumerates and configures HUT, LVSd and ADP (LVSd is wakeup capable)
- 13. LVSh is programmed not to initiate or accept U1 and/or U2 state transition.
- 14. LVSh sends SetFeature(U1\_ENABLE) and ClearFeature(U2\_ENABLE) for the HUT and PATH US ports
- 15. LVSh sends SetPortFeature(U1\_TIMEOUT=0xFF) and SetPortFeature(U2\_TIMEOUT=0xFF) for the PATH DS ports.
- 16. LVSh sends SetFeature(U1\_ENABLE) and SetFeature(U2\_ENABLE) for the LVSd and ADP device.

ADP = U2, DFP = U1, Expect UFP to initiate transition from U0 to U1:

- a. LVSh sends SetPortFeature(U1\_TIMEOUT = 0x0) and SetPortFeature(U2\_TIMEOUT = 0x01) for the ADP.
- b. LVSh sends SetPortFeature(U2\_TIMEOUT = 0x0) and SetPortFeature(U1\_TIMEOUT = 0x7F) for the DFP.
- c. LVS verifies that the UFP sends LGO\_U1 within tHubPort2PortExitLatTiered after the DFP transmitted LPMA on the DFP link or the SetPortFeature() is completed on the UFP link. (10.4.2.4#1, 10.2.3#1, 10.6.2.1#18)

ADP = U2, DFP = U2, Expect UFP to initiate transition from U0 to U1:

- d. LVSh sends SetPortFeature(U1\_TIMEOUT = 0x0) and SetPortFeature(U2\_TIMEOUT = 0x0) and SetPortFeature(PORT\_LINK\_STATE =U0) for the DFP.
- e. LVSh issues GetPortStatus() for the ADP.
- f. LVSh verifies that PLS=2 for the ADP.
- g. LVSh sends SetPortFeature(U1\_TIMEOUT = 0x0) and SetPortFeature(U2\_TIMEOUT = 0x01) for the DFP.
- h. LVS verifies that the UFP sends LGO U1 within tHubPort2PortExitLatTiered after the DFP transmitted LPMA on the DFP link or the SetPortFeature() is completed on the UFP link. (10.4.2.5#1, 10.6.2.1#6, 10.6.2.1#18)

ADP = U2, DFP = U3, Expect UFP to initiate transition from U0 to U1:

- i. LVSh sends SetPortFeature(U2\_TIMEOUT = 0x0) and SetPortFeature(U1\_TIMEOUT = 0x0) for the DFP.
- j. LVSh issues GetPortStatus() for the ADP.
- k. LVSh verifies that PLS=2 for the ADP.
- l. LVSh sends SetPortFeature(PORT\_LINK\_STATE = U3) for the DFP.
- m. LVS verifies that the UFP sends LGO\_U1 within tHubPort2PortExitLatTiered after the DFP transmitted LPMA on the DFP link or the SetPortFeature() is completed on the UFP link. (10.4.2.6#1, 10.4.2.6#2, 10.6.2.1#6, 10.6.2.1#18)

ADP = U1, DFP = U1, Expect UFP to initiate transition from U0 to U1:

- n. LVSh sends SetPortFeature(PORT\_LINK\_STATE = U0) for the DFP. (10.14.2.10#5)
- o. LVSh sends SetPortFeature(U2\_TIMEOUT = 0x0) and SetPortFeature(U1\_TIMEOUT = 0x0F) and SetPortFeature(PORT\_LINK\_STATE =U0) for the ADP.
- p. LVSh sends SetPortFeature(U1\_TIMEOUT = 0x7F) for the DFP.
- q. LVS verifies that the UFP sends LGO\_U1 within tHubPort2PortExitLatTiered after the DFP transmitted LPMA on the DFP link or the SetPortFeature() is completed on the UFP link. (10.4.2.4#1, 10.6.2.1#18)

ADP = U1, DFP = U2, Expect UFP to initiate transition from U0 to U1:

- r. LVSh sends SetPortFeature(U1\_TIMEOUT = 0x0) and SetPortFeature(U2\_TIMEOUT = 0x0) and SetPortFeature(PORT\_LINK\_STATE =U0) for the DFP.
- s. LVSh issues GetPortStatus() for the ADP.
- t. LVSh verifies that PLS=1 for the ADP.
- u. LVSh sends SetPortFeature(U1\_TIMEOUT = 0x0) and SetPortFeature(U2\_TIMEOUT = 0x01) for the DFP.
- v. LVS verifies that the UFP sends LGO\_U1 within tHubPort2PortExitLatTiered after the DFP transmitted LPMA on the DFP link or the SetPortFeature() is completed on the UFP link. (10.4.2.5#2, 10.6.2.1#18)
- ADP = U1, DFP = U3, Expect UFP to initiate transition from U0 to U1:
	- w. LVSh sends SetPortFeature(U2\_TIMEOUT = 0x0) and SetPortFeature(U1\_TIMEOUT = 0x0) for the DFP.
	- x. LVSh sends GetPortStatus() for the ADP.
	- y. LVSh verifies that PLS=1 for the ADP.
	- z. LVSh sends SetPortFeature(PORT\_LINK\_STATE = U3) for the DFP.
	- aa. LVS verifies that the UFP sends LGO U1 within tHubPort2PortExitLatTiered after the DFP transmitted LPMA on the DFP link or the SetPortFeature() is completed on the UFP link. (10.4.2.6#2, 10.6.2.1#18)
- ADP = U3, DFP = U1, Expect UFP to initiate transition from U0 to U1:
	- bb. LVSh sends SetPortFeature(PORT\_LINK\_STATE = U0) for the DFP. (10.14.2.10#5)
	- cc. LVSh sends SetPortFeature(U1\_TIMEOUT = 0x0) and SetPortFeature(U2\_TIMEOUT = 0x0) for the ADP.
	- dd. LVSh sends SetPortFeature(PORT\_LINK\_STATE = U3) for the ADP. (10.14.2.10#8)
	- ee. LVSh sends SetPortFeature(U1\_TIMEOUT = 0x7F) for the DFP.
	- ff. LVS verifies that the UFP sends LGO\_U1 within tHubPort2PortExitLatTiered after the DFP transmitted LPMA on the DFP link or the SetPortFeature() is completed on the UFP link. (10.4.2.4#1, 10.6.2.1#18)
- ADP = U3, = U2, Expect UFP to initiate transition from U0 to U1:
	- gg. LVSh sends SetPortFeature(U1\_TIMEOUT = 0x0) and SetPortFeature(U2\_TIMEOUT = 0x0) and SetPortFeature(PORT\_LINK\_STATE =U0) for the DFP.
	- hh. LVSh issues GetPortStatus() for the ADP.
	- ii. LVSh verifies that PLS=3 for the ADP.
	- ji. LVSh sends SetPortFeature(U1\_TIMEOUT = 0x0) and SetPortFeature(U2\_TIMEOUT = 0x01) for the DFP.
	- kk. LVS verifies that the UFP sends LGO U1 within tHubPort2PortExitLatTiered after the DFP transmitted LPMA on the DFP link or the SetPortFeature() is completed on the UFP link. (10.4.2.5#1, 10.6.2.1#6, 10.6.2.1#18)
- ADP = U3, DFP = U3, Expect UFP to initiate transition from U0 to U1:
	- ll. LVSh sends SetPortFeature(U2\_TIMEOUT = 0x0) and SetPortFeature(U1\_TIMEOUT = 0x0) for the DFP. mm. LVSh issues GetPortStatus() for the ADP.
	- nn. LVS verifies that PLS=3 for the ADP.
	- oo. LVSh sends SetPortFeature(PORT\_LINK\_STATE = U3) for the DFP.
	- pp. LVS verifies that the UFP sends LGO\_U1 within tHubPort2PortExitLatTiered after the DFP transmitted LPMA on the DFP link or the SetPortFeature() is completed on the UFP link. (10.4.2.6#1, 10.4.2.6#2, 10.2.3#5, 10.6.2.1#6, 10.6.2.1#18)

Propagation of link power state test - UFP with U1 disabled and U2 enabled.

- 17. LVSh removes and presents Vbus and terms.
- 18. LVSh enumerates and configures HUT, LVSd and ADP (LVSd is wakeup capable).
- 19. LVSh is programmed not to initiate or accept U1 and/or U2 state transition.
- 20. LVSh sends ClearFeature(U1\_ENABLE) and SetFeature(U2\_ENABLE) for the HUT and PATH US ports.
- 21. LVSh sends SetPortFeature(U1\_TIMEOUT=0xFF) and SetPortFeature(U2\_TIMEOUT=0xFF) for the PATH DS ports.
- 22. LVSh sends SetFeature(U1\_ENABLE) and SetFeature(U2\_ENABLE) for the DFP and ADP.

 $ADP = U2$ ,  $DFP = U1$ , Expect UFP to stay in U0:

- a. LVSh sends SetPortFeature(U1\_TIMEOUT = 0x0) and SetPortFeature(U2\_TIMEOUT = 0x01) for the ADP.
- b. LVSh sends SetPortFeature(U2\_TIMEOUT = 0x0) and SetPortFeature(U1\_TIMEOUT = 0x7F) for the DFP.
- c. LVSh verifies that the UFP does not send any LGO\_Ux for 5us after the DFP transmitted LPMA on the DFP link or the SetPortFeature() is completed on the UFP link. (10.6.2.1#5)

ADP = U2, DFP = U2, Expect UFP to initiate transition from U0 to U2:

- d. LVSh sends SetPortFeature(U1\_TIMEOUT = 0x0) and SetPortFeature(U2\_TIMEOUT = 0x0) and SetPortFeature(PORT\_LINK\_STATE =U0) for the DFP.
- e. LVSh issues GetPortStatus() for the ADP.
- f. LVSh verifies that PLS=2 for the ADP.
- g. LVSh sends SetPortFeature(U1\_TIMEOUT = 0x0) and SetPortFeature(U2\_TIMEOUT = 0x01) for the DFP.
- h. LVS verifies that the UFP sends LGO U2 within tHubPort2PortExitLatTiered after the DFP transmitted LPMA on the DFP link or the SetPortFeature() is completed on the UFP link. (10.4.2.5#1, 10.6.2.1#11)

ADP = U2, DFP = U3, Expect UFP to initiate transition from U0 to U2:

- i. LVSh sends SetPortFeature(U2\_TIMEOUT = 0x0) and SetPortFeature(U1\_TIMEOUT = 0x0) for the DFP.
- j. LVSh issues GetPortStatus() for the ADP.
- k. LVSh verifies that PLS=2 for the ADP.
- l. LVSh sends SetPortFeature(PORT\_LINK\_STATE = U3) for the DFP.
- m. LVS verifies that the UFP sends LGO U2 within tHubPort2PortExitLatTiered after the DFP transmitted LPMA on the DFP link or the SetPortFeature() is completed on the UFP link. (10.4.2.6#1, 10.6.2.1#11)

 $ADP = U1$ ,  $DFP = U1$ , Expect UFP to stay in U0:

- n. LVSh sends SetPortFeature(PORT\_LINK\_STATE = U0) for the DFP.(10.14.2.10#5)
- o. LVSh sends SetPortFeature(U2\_TIMEOUT = 0x0) and SetPortFeature(U1\_TIMEOUT = 0x0F) and SetPortFeature(PORT\_LINK\_STATE =U0) for the ADP.
- p. LVSh sends SetPortFeature(U1\_TIMEOUT = 0x7F) for the DFP.
- q. LVSh verifies that the UFP does not send any LGO\_Ux for 5us after the DFP transmitted LPMA on the DFP link or the SetPortFeature() is completed on the UFP link. (10.6.2.1#5)

 $ADP = U1$ ,  $DFP = U2$ , Expect UFP to stay in U0:

- r. LVSh sends SetPortFeature(U1\_TIMEOUT = 0x0) and SetPortFeature(U2\_TIMEOUT = 0x0) and SetPortFeature(PORT\_LINK\_STATE =U0) for the DFP.
- s. LVSh issues GetPortStatus() for the ADP.
- t. LVSh verifies that PLS=1 for the ADP.
- u. LVSh sends SetPortFeature(U1\_TIMEOUT = 0x0) and SetPortFeature(U2\_TIMEOUT = 0x01) for the DFP.
- v. LVSh verifies that the UFP does not send any LGO\_Ux for 5us after the DFP transmitted LPMA on the DFP link or the SetPortFeature() is completed on the UFP link. (10.6.2.1#5)
- ADP = U1, DFP = U3, Expect UFP to stay in U0:
	- w. LVSh sends SetPortFeature(U2\_TIMEOUT = 0x0) and SetPortFeature(U1\_TIMEOUT = 0x0) for the DFP.
	- x. LVSh issues GetPortStatus() for the ADP.
		- y. LVSh verifies that PLS=1 for the ADP.
		- z. LVSh sends SetPortFeature(PORT\_LINK\_STATE = U3) for the DFP.
		- aa. LVSh verifies that the UFP does not send any LGO Ux for 5us after DFP transmitted LPMA on the DFP link or the SetPortFeature() is completed on the UFP link. (10.6.2.1#5)
- ADP = U3, DFP = U1, Expect UFP to stay in U0:
	- bb. LVSh sends SetPortFeature(PORT\_LINK\_STATE = U0) for the DFP. (10.14.2.10#5)
	- cc. LVSh sends SetPortFeature(U1\_TIMEOUT = 0x0) and SetPortFeature(U2\_TIMEOUT = 0x0) for the ADP.
	- dd. LVSh sends SetPortFeature(PORT\_LINK\_STATE = U3) for the ADP. (10.14.2.10#8)
	- ee. LVSh sends SetPortFeature(U1\_TIMEOUT = 0x7F) for the DFP.
	- ff. LVSh verifies that the UFP does not send any LGO\_Ux for 5us after the DFP transmitted LPMA on the DFP link or the SetPortFeature() is completed on the UFP link. (10.6.2.1#5)
- ADP = U3, DFP = U2, Expect UFP to initiate transition from U0 to U2:
	- gg. LVSh sends SetPortFeature(U1\_TIMEOUT = 0x0) and SetPortFeature(U2\_TIMEOUT = 0x0) and SetPortFeature(PORT\_LINK\_STATE =U0) for the DFP.
	- hh. LVSh issues GetPortStatus() for the ADP.
	- ii. LVSh verifies that PLS=3 for the ADP.
	- jj. LVSh sends SetPortFeature(U1\_TIMEOUT = 0x0) and SetPortFeature(U2\_TIMEOUT = 0x01) for the DFP.
- kk. LVS verifies that the UFP sends LGO\_U2 within tHubPort2PortExitLatTiered after the DFP transmitted LPMA on the DFP link or the SetPortFeature() is completed on the UFP link. (10.4.2.5#1, 10.6.2.1#11)
- ADP = U3, DFP = U3, Expect UFP to initiate transition from U0 to U2:
	- ll. LVSh sends SetPortFeature(U2\_TIMEOUT = 0x0) and SetPortFeature(U1\_TIMEOUT = 0x0) for the DFP. mm. LVSh issues GetPortStatus() for the ADP.
	- nn. LVSh verifies that PLS=3 for the ADP.
	- oo. LVSh sends SetPortFeature(PORT\_LINK\_STATE = U3) for the DFP.
	- pp. LVS verifies that the UFP sends LGO\_U2 within tHubPort2PortExitLatTiered after the DFP transmitted LPMA on the DFP link or the SetPortFeature() is completed on the UFP link. (10.4.2.6#1, 10.6.2.1#11)

Propagation of link power state test - UFP with both U1 and U2 disabled.

- 23. LVSh removes and presents Vbus and terms.
- 24. LVSh enumerates and configures the HUT, LVSd and ADP. (LVSd is wakeup capable)
- 25. LVSh is programmed not to initiate or accept U1 and/or U2 state transition.
- 26. LVSh sends ClearFeature(U1\_ENABLE) and ClearFeature(U2\_ENABLE) on UFP and PATH US ports.
- 27. LVSh sends SetPortFeature(PORT\_LINK\_STATE = U3) for the ADP. (10.14.2.10#8)
- 28. LVSh sends SetPortFeature(U1\_TIMEOUT=0xFF) and SetPortFeature(U2\_TIMEOUT=0xFF) for the PATH DS ports.
- 29. LVSh sends SetPortFeature(U1\_TIMEOUT = 0x7F) for the DFP.
- 30. Wait 500ms.
- 31. LVSh sends SetPortFeature(U1\_TIMEOUT = 0x0) and SetPortFeature(U2\_TIMEOUT = 0x01) and SetPortFeature(PORT\_LINK\_STATE =U0) for the DFP.
- 32. Wait 500ms.
- 33. LVSh sends SetPortFeature(U2\_TIMEOUT = 0x0) and SetPortFeature(PORT\_LINK\_STATE = U3) for the DFP. (10.14.2.10#8)
- 34. Wait 500ms.
- 35. LVSh verifies that the UFP did not send any LGO\_Ux starting at step 18. (10.2.3#3, 10.2.3#5))
- 36. Test: warm reset on UFP link when all links are in U3.
	- a. LVSh sends SetPortFearure(U1\_TIMEOUT = 0x0) and SetPortFeature(U2\_TIMEOUT = 0x0) for the ADP.
	- b. LVSh sends SetPortFeature(U1\_TIMEOUT = 0x0) and SetPortFeature(U2\_TIMEOUT = 0x0) for the DFP.
	- c. LVSh sends SetPortFeature(PORT\_LINK\_STATE = U3) for the ADP.
	- d. LVSh sends SetPortFeature(PORT\_LINK\_STATE = U3) for the DFP.
	- e. LVSh sends LGO\_U3 on UFP and the link transitions to U3.
	- f. LVSh generates a warm reset LFPS on UFP link.
	- g. LVS verifies that both UFP and DFP links transition back to U0. (10.9#1, 10.9#2)

#### <span id="page-44-0"></span>**TD 10.120 Hub US Port Accepting U1/U2 Test**

- A. This test verifies U states of the Upstream hub port.
- B. Assertions Covered:
	- 1. 10.6.2.1#1
	- 2. 10.6.1#2
	- 3. 10.6.2.1#3
	- 4. 10.6.2.1#4
	- 5. 10.6.2.1#5
	- 6. 10.6.2.1#6
	- 7. 10.6.2.1#7
	-
	- 8. 10.6.2.1#8
	- 9. 10.6.2.1#10
	- 10. 10.6.2.1#11
	- 11. 10.6.2.1#12
	- 12. 10.6.2.1#13
	- 13. 10.6.2.1#16
	- 14. 10.6.2.1#17
- 15. 10.6.2.3#1
- 16. 10.6.2.3#3
- 17. 10.6.2.4#1
- 18. 10.6.2.4#2
- 19. 10.6.2.4#3
- 20. 10.6.2.5#1
- 21. 10.6.2.5#2
- 22. 10.6.2.1#15
- 23. 10.6.2.1#18
- 24. 10.6.2.1#19
- C. Procedure:

NOTE: LVSd and ADP used in this TD must not exit from U1/U2 unless intended by the test.

- 1. LVSh presents Vbus and terms. LVSd presents terms.
- 2. LVSh brings UFP link to U0.
- 3. LVSd brings DFP link to U0.
- 4. Plug in SS KGD on ADP (Auxiliary Downstream Facing Port).
- 5. LVSh enumerates and configures HUT.
- 6. LVSh sends SetLinkFunction LMP with Force\_LinkPM\_Accept bit asserted to the UFP.
- 7. LVSh initiates U1 entry with LGO\_U1.
- 8. LVSh verifies that the UFP accepts U1 entry with LAU. (10.6.2.1#1)
- 9. LVSh brings UFP link to U0.
- 10. LVSh initiates U2 Entry with LGO U2.
- 11. LVSh verifies that the UFP accepts U2 entry with LAU. (10.6.2.1#1)

## U1\_ENABLE=0, U2\_ENABLE=0

- 12. LVSh is programmed not to initiate or accept U1 and/or U2 state transition unless directed by test steps.
- 13. LVSh issues Warm reset on UFP.
- 14. LVSh enumerates and configures the HUT, LVSd and ADP.
- 15. LVSh clears all port status change bits for all downstream ports of the HUT by sending ClearPortFeature().

Accepting U1:

- 16. LVSh issues SetPortFeature(PORT\_LINK\_STATE=1) for the DFP and for the ADP.
- 17. LVSh issues SetPortFeature(PORT\_LINk\_STATE=1) for any tiered hub DS port in the HUT on the path from the UFP to the DFP, excluding the DFP.
- 18. LVSh sends LGO\_U1.
- 19. LVSh verifies that the UFP responds with LAU and UFP link transitions successfully to U1. (10.6.2.1#3, 10.6.2.4#1)

Resume from U1 to U0 by downstream port:

- 20. LVSd initiates U1 exit.
- 21. LVSh verifies that the UFP initiates U1 exit and the link successfully transitions back to U0. (10.6.2.1#25)

Accepting U2:

- 22. LVSh issues SetPortFeature(PORT\_LINK\_STATE=0) for the ADP.
- 23. LVSh issues SetPortFeature(PORT\_LINK\_STATE=2) for the DFP and for the ADP.
- 24. LVSh issues SetPortFeature(PORT\_LINK\_STATE=2) for any tiered hub DS port in the HUT on the path from the UFP to the DFP, excluding the DFP.
- 25. LVSh sends LGO\_U2.
- 26. LVSh verifies that the UFP responds with LAU and UFP link transitions successfully to U2. (10.6.2.1#4, 10.6.2.5#1)

Resume from U2 to U0 by downstream port:

- 27. LVSd initiates U2 exit.
- 28. LVSh verifies that the UFP initiates U2 exit and the link successfully transitions back to U0. (10.6.2.1#26)

#### No Accepting U2:

- 29. LVSh initiates the U2 Entry by sending LGO U2.
- 30. LVSh verifies that the UFP responds with LXU (Because DFP link in U0). (10.6.2.1#17)

#### No Accepting U1:

- 31. LVSh initiates U1 Entry by sending LGO\_U1.
- 32. LVSh verifies hat the UFP responds with LXU (Because DFP link in U0). (10.6.2.1#16)

#### U1\_ENABLE = 1, U2\_ENABLE=0

- 33. LVSh is programmed not to initiate or accept U1 and/or U2 state transition unless stated in test steps.
- 34. LVSh issues Warm Reset on UFP.
- 35. LVSh enumerates and configures the HUT, LVSd and ADP.
- 36. LVSh clears all port status change bits for all downstream ports of the HUT by sending ClearPortFeature() .
- 37. LVSh issues SetFeature(U1\_ENABLE) request for the HUT.
- 38. LVSh issues SetPortFeature(PORT\_LINK\_STATE=2) for the DFP and for the ADP.
- 39. LVSh issues SetPortFeature(PORT\_LINK\_STATE=2) for any tiered hub DS port in the HUT on the path from the UFP to the DFP, excluding the DFP.

#### Accepting U2:

- 40. LVSh sends an LGO\_U2.
- 41. LVSh verifies that
	- a. the UFP responds with LAU. (10.6.2.1#4)
	- b. the US link transitions to U2. (10.6.2.5#1)

#### Accepting U1:

- 42. LVSh brings the UFP link to U0.
- 43. LVSh issues SetPortFeature(PORT\_LINK\_STATE=0) for the DFP and for any tiered hub DS port in the HUT on the path from the UFP to the DFP.
- 44. LVSh sends SetPortFeature(U2\_TIMEOUT = 0x00) and SetPortFeature(U1\_TIMEOUT = 0x7F) for the DFP and for any tiered hub DS port in the HUT on the path from the UFP to the DFP.
- 45. Wait for 10ms.
- 46. LVSh sends a SETUP packet to the LVSd.
- 47. Wait for 135us after LVSd receives SETUP packet.
- 48. LVSh sends LGO\_U1.
- 49. LVSh verifies that
	- a. The UFP responds with LAU. (10.6.2.1#3)
	- b. The UFP link transitions to U1. (10.6.2.4#1)
- No Accepting U2:
	- 50. LVSh brings the UFP link to U0.
	- 51. LVSh initiates U2 entry by sending LGO U2.
	- 52. LVSh verifies that UFP responds with LXU for LGO U2 (Because DFP link in U1). (10.6.2.1#17)
- No Accepting U1:
	- 53. LVSh issues SetPortFeature(U1\_TIMEOUT=0x0) and SetPortFeature(PORT\_LINK\_STATE=0) for the DFP and for any tiered hub DS port in the HUT on the path from the UFP to the DFP.
	- 54. LVSh initiates U1 Entry by sending LGO U1.
	- 55. LSVh verifies that UFP responds with LXU for LGO U1 (Because DFP link in U0). (10.6.2.1#16)
- U1\_ENABLE=0, U2\_ENABLE=1
	- 56. LVSh is programmed not to initiate or accept U1 and/or U2 state transition unless stated in test steps.
	- 57. LVSh issues Warm Reset.
- 58. LVSh enumerates and configures the HUT, LVSd and ADP.
- 59. LVSh clear all port status change bits for all downstream ports of the HUT by sending ClearPortFeatrure().
- 60. LVSh issues SetFeature(U2\_Enable) for the HUT.

#### Accepting U2:

- 61. LVSh sends SetPortFeature(U1\_TIMEOUT = 0x00) and SetPortFeature(U2\_TIMEOUT = 0x01) for the DFP and for the ADP and for any tiered hub DS port in the HUT on the path from the UFP to the DFP.
- 62. Wait 757us.
- 63. LVSh sends LGO\_U2 to UFP.
- 64. LVSh verifies that:
	- a. The UFP responds with LAU. (10.6.2.1#4)
	- b. The UFP link successfully transitions to U2. (10.6.2.5#1)

#### Accepting U1:

- 65. LVSh brings the UFP link back to U0.
- 66. LVSh issues SetPortFeature(PORT\_LINK\_STATE=0) for the DFP and for the ADP and for any tiered hub DS port in the HUT on the path from the UFP to the DFP.
- 67. LVSh sends SetPortFeatrure(U2\_TIMEOUT = 0x00) and SetPortFeatrure(U1\_TIMEOUT = 0x7F) for the DFP and for the ADP and for any tiered hub DS port in the HUT on the path from the UFP to the DFP.
- 68. Wait for 10ms.
- 69. LVSh sends a SETUP packet to the LVSd.
- 70. Wait for 135us after LVSd receives SETUP packet.
- 71. LVSh initiates U1 Entry by sending LGO U1.
- 72. LVSh verifies that:
	- a. The UFP responds with LAU. (10.6.2.1#3)
	- b. The UFP successfully transitions to U1. (10.6.2.4#1)

#### No Accepting U1:

- 73. LVSh initiates U0 entry.
- 74. LVSh sends SetPortFeatrure(U1\_TIMEOUT = 0x00) and SetPortFeature(PORT\_LINK\_STATE=0) for the DFP and for the ADP and for any tiered hub DS port in the HUT on the path from the UFP to the DFP.
- 75. LVSh sends LGO\_U1.
- 76. LVSh verifies that the UFP responds with LXU for LGO\_U1 (Because DFP link in U0). (10.6.2.1#16)
- No Accepting U2:
	- 77. LVSh initiates U2 entry by sending LGO\_U2.
	- 78. LVSh verifies that UFP responds with LXU for LGO U2 (Because DFP link in U0). (10.6.2.1#17)

#### U1\_ENABLE=1, U2\_ENABLE=1

- 79. LVSh is programmed not to initiate or accept U1 and/or U2 state transition unless stated by test steps.
- 80. LVSh issues Warm Reset.
- 81. LVSh enumerates and configures the HUT, LVSd and ADP.
- 82. LVSh clears all port status change bits for all downstream ports of the HUT by sending ClearPortFeature().

Accept U1 or U2:

- 83. LVSh sends SetFeature (U1\_ENABLE) and SetFeature (U2\_ENABLE) requests to the HUT.
- 84. LVSh sends SetPortFeature(U1\_TIMEOUT = 0x7F) and SetPortFeatrure(U2\_TIMEOUT = 0x00) for the DFP and for the ADP and for any tiered hub DS port in the HUT on the path from the UFP to the DFP. (10.6.2.1#18, 10.6.2.1#27)

#### No Accepting U2:

- 85. Wait 135us.
- 86. LVSh initiates U2 entry by sending LGO\_U2.
- 87. LVSh verifies that the UFP responds with LXU for LGO\_U2. (10.6.2.1#17)

#### Accepting U1:

- 88. LVSh sends LGO U1 to UFP.
- 89. LVSh verifies that
	- a. The UFP responds with LAU. (10.6.2.1#3)
	- b. The UFP link successfully transitions to U1. (10.6.2.4#1)
- 90. LVSh brings the UFP link to U0.
- 91. LVSh issues SetPortFeature(U1\_TIMEOUT=0) for the DFP and for the ADP and for any tiered hub DS port in the HUT on the path from the UFP to the DFP. (10.6.2.1#21).
- 92. LVSh issues SetPortFeature(PORT\_LINK\_STATE=0) for the ADP and DFP and for any tiered hub DS port in the HUT on the path from the UFP to the DFP.

#### Accepting U2:

- 93. LVSh sends SetPortFeature(U2\_TIMEOUT = 0x01) for the DFP and for the ADP and for any tiered hub DS port in the HUT on the path from the UFP to the DFP. (10.6.2.1#11, 10.6.2.1#28, 10.6.2.3#4)
- 94. Wait 757us.
- 95. LVSh sends LGO U2 to UFP.
- 96. LVSh verifies that
	- a. The UFP responds with LAU. (10.6.2.1#4)
	- b. The UFP link successfully transitions to U2. (10.6.2.5#1)

#### No Accepting U1:

- 97. LVSh brings the UFP link to U0.
- 98. LVSh issues SetPortFeature(U2\_TIMEOUT=0) and SetPortFeature(PORT\_LINK\_STATE=0) for the DFP and ADP and for any tiered hub DS port in the HUT on the path from the UFP to the DFP. (10.6.2.1#22).
- 99. LVSh initiates U1 entry by sending LGO U1.
- 100. LVSh verifies that UFP responds with LXU for LGO\_U1. (10.6.2.1#16)

#### Testing U0->U1->U2 silent transition

- 101. LVSh sends ClearPortFeature(U1\_ENABLE) and ClearPortFeature(U2\_ENABLE) to the UFP.
- 102. LVSh sends SetPortFeature(U1\_TIMEOUT = 0x00) and SetPortFeature(U2\_TIMEOUT = 0x01) for the DFP and ADP and for any tiered hub DS port in the HUT on the path from the UFP to the DFP.
- 103. LVSh sends U2 Inactivity Timeout LMP with U2 Inactivity Timeout value = 0xFE.
- 104. Wait 10ms.
- 105. LVSh verifies that the UFP does not send any LGO\_U1 or LGO\_U2.
- 106. LVSh sends LGO\_U1.
- 107. LVSh verifies that the link successfully transitions to U1.
- 108. LVSh verifies that the UFP stops sending Ping.LFPS between 65.024ms and 65.524ms after the link enters U1.
- 109. LVSh brings UFP link to U0.

#### Automatic transition U0->U1->U0->U2, without UFP PM Timer

- 110. LVSh sends SetPortFeature(U2\_TIMEOUT=0) and SetPortFeature(PORT\_LINK\_STATE=0) for the DFP and for any tiered hub DS port in the HUT on the path from the UFP to the DFP. (Keep ADP in U2.)
- 111. LVSh sends U2 Inactivity Timeout LMP with U2 Inactivity Timeout value = 0xFF.
- 112. LVSh sends SetFeature(U1\_ENABLE) and SetFeature(U2\_ENABLE) to the HUT.
- 113. LVSh sends SetPortFeature(U2\_TIMEOUT = 0xFE) and (U1\_TIMEOUT = 0x7F) for the DFP and for any tiered hub DS port in the HUT on the path from the UFP to the DFP.
- 114. Wait 129us after LVSd receives U2 Inactivity Timeout LMP.
- 115. LVSh verifies that the UFP sends LGO\_U1 and the link successfully transitions to U1. (10.6.2.1#18)
- 116. Wait 65.4ms.
- 117. LVSh verifies that
	- a. The UFP initiate a successful transition to U0. (10.6.2.1#31)
	- b. The UFP immediately sends LGO U2 and the link successfully transitions to U2. (10.6.2.1#11)

## <span id="page-49-0"></span>**TD 10.121 Overcurrent Test**

A. This test has been deleted because we don't have an OC fixture that will work for most products.

## **TD 10.122 Status Change Endpoint Test**

- A. This test verifies that the HUT returns status change notification when port status change occurs.
- B. Assertions Covered
	- 1. 10.1.3.2#3
	- 2. 10.11.1#2
	- 3. 10.11.1#3
	- 4. 10.11.1#5
	- 5. 10.11.2#1
	- 6. 10.11.2#2
	- 7. 10.11.2#5
	- 8. 10.11.3#1
	- 9. 10.11.4#1
	- 10. 10.11.4#2 11. 10.11.4#4
	- 12. 10.11.4#8
	- 13. 10.14.2.6.2#1
	- 14. 10.14.2.6.2#3
	- 15. 10.14.2.6.2#8
	- 16. 10.14.2.6.2#9
- C. Procedure
	- 1. LVSh presents VBUS and terminations on UFP.
	- 2. LVSh enumerates and configures the HUT.
	- 3. LVSh clears all the change bits by ClearPortFeature for each downstream port on the HUT.
	- 4. LVSh issues an INTR IN.
	- 5. LVSh verifies that the HUT returns an NRDY. (10.11.1#2)
	- 6. LVSd presents terminations on DFP.
	- 7. LVSh verifies that an ERDY is received from the status change endpoint. (10.11.1#3)
	- 8. LVSh issues an INTR IN.
	- 9. LVSh verifies that:
		- a. Hub/Port Status Change Bitmap is returned from the status change endpoint. (10.11.1#5)
		- b. The route string is set to zero in the INTR IN packet. (10.1.3.2#3)
		- c. Returned Hub/Port Status Change Bitmap is 1 or 2 bytes. (10.11.4#8)
		- d. Corresponding bit with DFP is set to one in the Hub/Port Status Change Bitmap. (10.11.4#2)
		- e. Bit (bNbrPorts + 1) to bit 15 are set to zero in the Hub/Port Status Change Bitmap. (10.11.4#1)
	- 10. LVSh issues SetPortFeature(PORT\_RESET) request for the DFP.
	- 11. Wait 200ms (max tTimeForResetError).
	- 12. LVSh sends an INTR IN.
	- 13. LVSh veriries that:
		- a. Hub/Port Status Change Bitmap is received from the status change endpoint. (10.11.1#5)
		- b. The route string is set to zero in the INTR IN packet. (10.1.3.2#3)
		- c. Returned Hub/Port Status Change Bitmap is 2-byte. (10.11.4#8)
		- d. Corresponding bit with DFP is set to one in the Hub/Port Status Change Bitmap. (10.11.4#2)
		- e. Bit (bNbrPorts + 1) to bit 15 are set to zero in the Hub/Port Status Change Bitmap. (10.11.4#1)
	- 14. LVSh issues GetPortStatus request for DFP.
	- 15. LVSh verifies that:
		- a. The route string is set to zero in the data stage packet. (10.1.3.2#3)
		- b. At least one change bit is set to one. (10.11.4#4)
		- c.  $C_PORT_CONNECTION = 1. (10.14.2.6.2#1).$
		- d. C\_PORT\_RESET bit = 1. (10.14.2.6.2#8).
	- 16. LVSh issues another INTR IN.
	- 17. LVSh verifies that the same Port Status Change bitmap as the previous one is received. (10.11.2#5)
- 18. LVSh issue GetPortStatus.
- 19. LVSh verifies that C\_PORT\_CONNECTION = C\_PORT\_RESET =1. (10.11.2#1 and 10.11.2#2).
- 20. Prompt tester to plug in SS Device on Auxiliary Downstream Port (ADP).
- 21. LVSh issues INTR IN.
- 22. LVSh verifies that bits corresponding with both DFP and ADP are set to one in the Hub/Port Status Change Bitmap. (10.11.4#2)
- 23. LVSh issues GetPortStatus for the ADP.
- 24. LVSh verifies that C\_PORT\_CONNECTION = 1. (10.14.2.6.2#1)
- 25. LVSh issues GetPortStatus for the DFP.
- 26. LVSh verifies that C\_PORT\_CONNECTION = C\_PORT\_RESET = 1.  $(10.11.2#1$  and  $10.11.2#2)$
- 27. LVSh clears C\_PORT\_CONNECTION and C\_PORT\_RESET for the DFP by ClearPortFeature.
- 28. LVSh issues another INTR IN.
- 29. LVSh verifies that:
	- a. Corresponding bit with the DFP is 0 in the port status change bit map. (10.11.3#1)
	- b. Corresponding bit with the ADP is 1 in the port status change bit map. (10.11.4#2)
- 30. LVSh issues GetPortStatus for the ADP.
- 31. LVSh verifies that C\_PORT\_CONNECTION = 1. (10.11.2#1 and 10.11.2#2)
- 32. LVSh issues GetPortStatus for the DFP.
- 33. LVSh verifies that:
	- a. C\_PORT\_CONNECTION = 0. (10.14.2.6.2#3)
	- b. C PORT RESET = 0.  $(10.14.2.6.2#9)$
- 34. LVSh clears the C\_PORT\_CONNECTION for the ADP by ClearPortFeature.
- 35. LVSh issues INTR IN.
- 36. LVSh verifies that an NRDY is returned. (10.11.1#2)
- 37. LVSh issue GetPortStatus for the ADP.
- 38. LVSh verifies that C\_PORT\_CONNECTION = 0. (10.14.2.6.2#3)
- 39. Prompt the user to disconnect the SS Device from the ADP.
- 40. LVSh verifies that port status change bitmap is returned from status change endpoint. (10.11.1#5)

#### <span id="page-50-0"></span>**TD 10.123 ITP Packet Signaling and Connectivity Test**

A. This test has been deleted because it requires 3 generaters.

#### <span id="page-50-1"></span>**TD 10.124 Hub Control Transfer Latency Test**

- A. This test verifies bus traffic timing constraints for hub.
- B. Assertions Covered
	- 1. 10.14.1#1
	- 2. 10.14.1#2
	- 3. 10.14.1#5
- C. Procedure
	- 1. LVSh presents VBUS and terminations on the UFP.
	- 2. LVSh enumerates and configures the HUT.
	- 3. LVSh issues ClearFeature(ENDPOINT\_HALT).
	- 4. LVSh verifies that request completes within 50ms. (10.14.1#1)
	- 5. LVSh issues GetDescriptor(Configuration).
	- 6. LVSh verifies that the data stage completes within 50ms after completion of the setup stage. (10.14.1#2)
	- 7. LVSh verifies that the status stage completes within 50ms after completion of the data stage. (10.14.1#5)

## <span id="page-50-2"></span>**TD 10.125 Hub LMP Test**

- A. This test verifies that the hub correctly sends LMP packets.
- B. Assertions Covered
	- 1. 8.4.2#2
- 2. 10.3.1.5#4
- 3. 10.14.2.2#8
- 4. 10.14.2.10#24
- C. Procedure
	- 1. LVSh presents VBUS and terminations on UFP.
	- 2. LVSh enumerates and configures the HUT.
	- 3. LVSd presents terminations on DFP and brings the link to U0.

#### SetLinkFunction LMP Test

- 4. LVSh issues SetPortFeature(FORCE\_LINKPM\_ACCEPT).
- 5. LVSd verifies that Set Link Function LMP is received with Force\_LinkPM\_Accept bit set to one. (8.4.2#2)
- 6. LVSh issues ClearPortFeature(FORCE\_LINKPM\_ACCEPT).
- 7. LVSd verifies that Set Link Function LMP is received with Force LinkPM Accept bit set to zero. (10.14.2.2#8)

#### Port Configuration LMP test

- 8. LVSh issues SetPortFeature(PORT\_RESET).
- 9. LVSd verifies that no Port Capabilities LMP, Port Configuration LMP or Port Configuration Response LMP is received. (10.3.1.5#4)
- 10. LVSh issue SetPortFeature(BH\_PORT\_RESET).
- 11. LVSd verifies that Port Capabilities LMP and Port Configuration LMP are received. (10.3.1.5#4)

## <span id="page-51-0"></span>**TD 10.126 Packet Deferring Test**

- A. This test verifies that deferred packets are used correctly.
- B. Assertions Covered
	- 1. 10.4.2.1#17
	- 2. 10.7.8.4#11
	- 3. C.1.2.2#1
	- 4. C.1.2.2#2
- C. Procedure
	- 1. LVSh presents VBUS and terminations on UFP.
	- 2. LVSh enumerates and configures the HUT.
	- 3. LVSd presents terminations to the DFP.
	- 4. LVSh enumerates and configures the LVSd.
	- 5. LVSh issues SetPortFeature(PORT\_U1\_TIMEOUT=0x7F) and SetPortFeature(PORT\_U2\_TIMEOUT=0) for the DFP.
	- 6. Wait until DFP link goes to U1.
	- 7. LVSh issues GetStatus to LVSd.
	- 8. LVSh verifies that a deferred packet is received. (C.1.2.2#1).
	- 9. LVSh verifies that the header packet with the deferred bit set does not contain payload. (10.7.8.4#11)
	- 10. LVSd verifies that DFP link resumes to U0. (10.4.2.1#17)
	- 11. LVSd verifies that a deferred packet is received after DFP link resumes to U0. (C.1.2.2#2).
	- 12. LVSd verifies that the header packet with the deferred bit set does not contain payload. (10.7.8.4#11)
	- 13. Wait until DFP link goes to U1.
	- 14. LVSh issues ClearFeature(U1\_ENABLE) and GetStatus() to the LVSd, with 2 Idle ordered sets between the packets.
	- 15. LVSh verifies that 2 deferred backets are received.
	- 16. LVSd verifies that the DFP link resumes to U0.
	- 17. LVSd verifies that 2 deferred packets are received after DFP link resumes to U0.
	- 18. LVSh issues SetPortFeature(PORT\_U1\_TIMEOUT=0x0) and SetPortFeature(PORT\_U2\_TIMEOUT=0xFE) for the DFP.
	- 19. Wait until DFP link goes to U2.
	- 20. LVSh issues GetStatus to LVSd.
	- 21. LVSh verifies that a deferred packet is received (C.1.2.2#1).
	- 22. LVSh verifies that the packet with the deferred bit set does not contain payload. (10.7.8.4#11)
	- 23. LVSd verifies that DFP link resumes to U0. (10.4.2.1#17)
	- 24. LVSd verifies that a deferred packet is received after DFP link resumes to U0. (C.1.2.2#2).
- 25. LVSd verifies that the header packet with the deferred bit set does not contain payload. (10.7.8.4#11)
- 26. Wait until DFP link goes to U2.
- 27. LVSh issues ClearFeature(U2\_ENABLE) and GetStatus() to the LVSd, with 2 Idle ordered sets between the packets.
- 28. LVSh verifies that 2 deferred packets are received.
- 29. LVSd verifies that the DFP link resumes to U0.
- 30. LVSd verifies that 2 deferred packets are received after DFP link resumes to U0.
- 31. LVSh sends a DPH (reporting a DPP with length=8) without the DPP to the LVSd and sets the deferred bit.
- 32. LVSd verifies that the HUT forwards the DPH.
- 33. LVSh sends ACK TP with the deferred bit set to the status change EP of the HUT.
- 34. LVSh verifies the HUT does not send an ERDY TP.
- 35. LVSh sends ACK TP with the deferred bit cleared to the status change EP of the HUT.
- 36. LVSh verifies the HUT sends NRDY TP.
- 37. LVSd removes termination on the PUT.
- 38. LVSh verifies the HUT sends ERDY TP.
- 39. LVSh sends ACK with the deferred bit set to the status change EP of the HUT.
- 40. LVSh verifies the HUT sends ERDY TP.
- 41. LVSh sends ACK with the deferred bit cleared to the status change EP of the HUT.
- 42. LVSh verifies the HUT sends status change bitmap.

#### <span id="page-52-0"></span>**TD 10.127 Hub Timing Parameters Test**

- A. This test verifies the HUT forwards packets or decodes packet headers within the time specified in the Hub Descriptor.
- B. Assertions Covered
	- 1. 10.3.1.6.4
	- 2. 10.3.1.6#5
	- 3. 10.4.2.4#1
	- 4. 10.4.2.4#4
	- 5. 10.4.2.5#1
	- 6. 10.4.2.5#2
	- 7. 10.4.2.5#3
	- 8. 10.4.2.5#5
	- 9. 10.13.2.1#16
	- 10. 10.13.2.1#18
	- 11. 10.17#2
- C. Procedure
	- 1. LVSh presents VBUS and terminations on UFP.
	- 2. LVSh enumerates and configures the HUT.
	- 3. LVSh clears all change bits.
	- 4. LVSd presents terminations on DFP.
	- 5. LVSh reads hub descriptor by GetHubDescriptor.

#### wHubDelay Test

- 6. LVSh issues 10 GetStatus requests to LVSd.
- 7. LVSh and LVSd verify that the maximum delay of IN packets is less than wHubDelay. (10.13.2.1#18)
- 8. LVSh and LVSd verify that the maximum delay of OUT packets is less than wHubDelay. (10.13.2.1#18)

#### bHubHdrDecLat Test

- 9. For each link state  $X = \{U1, U2\}$ :
	- a. LVSh issues SetPortFeature(PORT\_LINK\_STATE=X) for the DFP.
	- b. LVSh issues a GetStatus request to LVSd.
	- c. LVSh and LVSd verifies that time between last symbol of header packet of GetStatus request to LFPS wake signal is less than bHubHdrDecLat. (10.13.2.1#16)
- 10. LVSh places the DFP link to U0 by SetPortFeature(PORT\_LINK\_STATE=U0).

#### UFP U2 Test

- 11. LVSh enables U2 transition on UFP and DFP by SetFeature(U2\_ENABLE) and SetPortFeature(PORT\_U2\_TIMEOUT=0xFE) for each DS port on the path from UFP to and including DFP.
- 12. LVSh and LVSd verify that UFP transmits an LGO\_U2 within tHubPort2PortExitLatTiered after DFP transmits LPMA. (10.4.2.5#1)
- 13. LVSd initiates transition to U0.
- 14. LVSh verifies that the UFP transmits a U2 Exit LFPS within tHubPort2PortExitLatTiered after DFP link initiates a U2 Exit LFPS (10.4.2.5#3).
- 15. LVSh disables U2 transition on DFP and UFP by ClearFeature(U2\_Enable) and SetPortFeature(PORT\_U2\_TIMEOUT=0) for each DS port on the path from UFP to and including DFP.

## UFP U1 Test

- 16. LVSh enables U1 transition on UFP and DFP by SetFeature(U1\_ENABLE) and SetPortFeature(PORT\_U1\_TIMEOUT=0x7F) for each DS port on the path from UFP to and including DFP.
- 17. LVSh and LVSd verify that UFP transmits LGO\_U1 within tHubPort2PortExitLatTiered after DFP transmits LPMA. (10.4.2.4#1)
- 18. LVSd initiates transition to U0.
- 19. LVSh verifies that the UFP transmits a U1 Exit LFPS within tHubPort2PortExitLatTiered after DFP link initiates a U1 Exit LFPS. (10.4.2.4#4)
- 20. LVSh disables U1 transition on DFP and UFP by ClearFeature(U1 Enable) and SetPortFeature(PORT\_U1\_TIMEOUT=0) for each DS port on the path from UFP to and including DFP.

## UFP U1 and DFP U2 Test

- 21. LVSh enables U1 transition on UFP by SetFeature(U1\_ENABLE).
- 22. LVSh enables U2 transition on DFP by SetPortFeature(PORT\_U2\_TIMEOUT=0x7F) for each DS port on the path from UFP to and including DFP.
- 23. LVSh and LVSd verify that UFP transmits LGO\_U1 within tHubPort2PortExitLatTiered after DFP transmits LPMA. (10.4.2.5#2)
- 24. LVSd initiates transition to U0.
- 25. LVSh verifies that UFP transmits U1 Exit LFPS within tHubPort2PortExitLatTiered + wU2DevExitLat bU1DevExitLat after the DFP link initiates a U1 Exit LFPS. (10.4.2.5#5)
- 26. LVSh disables U1/U2 transition on UFP and DFP.

## <span id="page-53-0"></span>**TD 10.128 Hub Initial State Test**

- A. This test verifies that resets are handled correctly by the hub.
- B. Assertions Covered
	- 1. 10.9#3
	- 2. 10.9#4
- C. Procedure
	- 1. LVSh presents VBUS and terminations on UFP.
	- 2. LVSh enumerates and configures the HUT.
	- 3. LVSd presents terminations on DFP.
	- 4. For each reset type  $Y = \{Hot Reset, Warm Reset\}$ :
		- a. LVSh issues SetFeature(FUNCTION\_SUSPEND) with Function Remote Wake Enabled = 1 to the HUT
		- b. LVSh issues SetFeature(U1\_ENABLE) to the HUT.
		- c. LVSh issues SetFeature(U2\_ENABLE) to the HUT.
		- d. LVSh issues SetFeature(LTM\_ENABLE) to the HUT.
		- e. LVSh issues SetFeature(ENDPOINT HALT) to the HUT for status change endpoint.
		- f. LVSh sends a Set Link Function LMP to the HUT with the Force LinkPM Assert bit = 1.
		- g. LVSh issues reset\_type Y on the UFP.
		- h. Wait 500ms.
		- i. LVSh issues GetDescriptor(Device) to address 0 and LVSh verifies that the request succeeds. (10.9#4, 10.9#3)
		- j. LVSh assigns an address to the HUT and issues a SetAddress request.
		- k. LVSh issues a GetConfiguration request to the HUT and verifies that the returned configuration value = 0. (10.9#4, 10.9#3)
		- l. LVSh enumerates and configures the HUT.
- m. LVSh issues a GetStatus(recipient=endpoint) to the HUT and verifies that the endpoint is not halted. (10.9#4, 10.9#3)
- n. LVSh issues a GetStatus(recipient=device) to the HUT and verifies that:
	- i. Remote Wakeup status bit =  $0. (10.9#4, 10.9#3)$
	- ii.  $U1$  ENABLE = 0. (10.9#4, 10.9#3)
	- iii. U2\_ENABLE = 0. (10.9#4, 10.9#3)
	- iv. LTM\_ENABLE = 0. (10.9#4, 10.9#3)
- o. LVSh issues GetPortStatus for each downstream port to determine the DFP.
- p. LVSh enumerates and configures LVSd.

Port inactivity timers reset test

- q. For each link state  $X = \{U1, U2\}$ :
	- i. LVSh issues a SetPortFeature(PORT  $X$  TIMEOUT = 0x11) for the DFP..
	- ii. Wait for 100ms.
	- iii. LVSh issues a GetPortStatus() for the DFP and verifies that PLS = X.
	- iv. LVSh issues reset type Y on the UFP.
	- v. LVSh enumerates and configures the HUT and the LVSd.
	- vi. Wait for 100ms.
	- vii. LVSh issues a GetPortStatus for the DFPand verifies that PLS = 0. (10.9#4, 10.9#3)
	- viii. LVSh issues a SetFeature(X\_ENABLE) to the LVSd.
	- ix. LVSh issues a GetPortStatus for the DFP and verifies that PLS = 0. (10.9#4, 10.9#3)

Testing status change bits cleared by hub reset and port power:

- 5. For each reset type Y = {Hot Reset, Warm Reset, Port Power}:
	- a. LVSd removes and presents terminations to the DFP
	- b. LVSd brings the DFP link to U0.
	- c. LVSh issues GetPortStatus().
	- d. LVSh verifies if GetPortStatus() reports that the C\_PORT\_CONNECTION bit is set to 1.
	- e. LVSh issues SetPortFeature(BH\_PORT\_RESET) for the DFP.
	- f. Wait 200ms (max tTimeForResetError).
	- g. LVSh issues GetPortStatus() for the DFP.
	- h. LVSh verifies:
		- i. PORT RESET bit is set to 0.  $(10.14.2.6#12)$
		- ii. C\_PORT\_RESET is set to 1. (10.14.2.6#11).
		- iii. C\_BH\_PORT\_RESET is 1. (10.14.2.6.2#11, 10.14.2.10#20)
		- iv. C\_PORT\_CONNECTION is 1.
		- v. PORT\_CONNECTION is 1.
	- i. LVSh suspends the DFP to U3 by issuing SetPortFeature(PORT\_LINK\_STATE=U3).
	- j. After the link transitions to U3, LVSh issues SetPortFeature(PORT\_LINK\_STATE=U0).
	- k. Wait for 50ms. Need to allow some time for the link to get back to U0.
	- l. LVSh issues GetPortStatus() for the DFP.
	- m. LVSh verifies:
		- i. C\_PORT\_LINK\_STATE is 1. (10.14.2.6.2#15).
		- ii. C\_PORT\_CONNECTION is 1.
	- n. LVSd removes terms.
	- o. LVSh issues reset type Y:
		- i. If Y = Hot Reset or Warm Reset
			- 1) LVSh issues Y to the UFP
			- 2) LVSh enumerates and configures the HUT. (Do not issue ClearPortFeature() request at this enumeration.)
		- ii. If Y = Port Power
			- 1) LVSh issues ClearPortFeature(PORT\_POWER) for the DFP
			- 2) LVSh issues GetPortStatus() for the DFP.
			- 3) LVSh verifies that the DFP's status is as follows:
				- a) PORT CONNECTION = 0
				- b) PORT  $ENABLE = 0$
				- c) PORT RESET =  $0$
				- d) PORT\_LINK\_STATE = 5
- e) PORT\_POWER = 0
- f) C PORT CONNECTION =  $0$
- g)  $C_PORT_RESET = 0$
- h) C\_BH\_PORT\_RESET =  $0$
- i) C\_PORT\_LINK\_STATE = 0
- j) C\_PORT\_CONFIG\_ERROR = 0
- 4) LVSh issues SetPortFeature(PORT\_POWER) for the DFP.
- p. LVSh issues GetPortStatus() for the DFP.
- q. LVSh checks that the DFP's status is as follows:

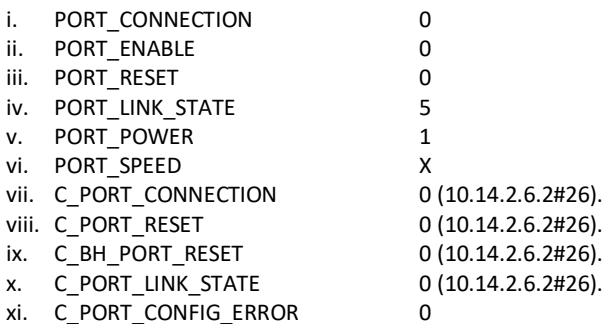

## <span id="page-55-0"></span>**TD 10.129 Removing Local Power Test**

- A. This test verifies that all ports enter the DSPORT.Powered-off state when local power is lost.
- B. Assertions Covered
	- 1. 10.3.1.1#7
	- 2. 10.3.1.6#3
	- 3. 10.14.2.4#1
	- 4. 10.14.2.4#2
	- 5. 10.14.2.4#3
	- 6. 10.10#3
	- 7. 10.10#4
- C. Procedure
	- 1. Prompt user to attach power supply to the HUT.
	- 2. LVSh presents VBUS and terminations on UFP.
	- 3. LVSh enumerates and configures HUT.
	- 4. Skip this test if bit 6 in the bmAttributes field of the Hub's Configuration Descriptor is 0 (Hub is bus-powered).
	- 5. LVSh issues a GetHubStatus request to the HUT and verifies that bit 0 of the Hub Status field = 0 (Local Power Source on). (10.14.2.4#1)
	- 6. Skip this test if the MaxPower field in the Hub's Configuration Descriptor is 0.
	- 7. LVSd presents terminations on DFP.
	- 8. Prompt user to remove power supply from HUT.
	- 9. LVSh issues a GetHubStatus request to the HUT.
	- 10. Skip this test if the GetHubStatus request fails.
	- 11. LVSh verifies that:
		- a. bit 0 of the Hub Status field (Local Power Source status) = 1 (Local Power is off). (10.14.2.4#2)
		- b. bit 1 of the Hub Status Change field (Local Power Source status change) = 1. (10.14.2.4#3)
	- 12. LVSh issues GetPortStatus requests for each downstream port on the HUT.
	- 13. LVSh verifies that PLS = 4, PP = CCS = PR = PE = 0. (10.3.1.1#7)
	- 14. LVSh issues a SetPortFeature(PORT\_POWER) request for the DFP.
	- 15. Wait 1 second.
	- 16. LVSh issues a GetPortStatus request for the DFP.
	- 17. LVSh verifies that  $PLS = 4$ ,  $P = CCS = PR = PE = 0. (10.10#3)$ .
	- 18. LVSh isues a SetPortFeature(PORT\_RESET) request for the DFP.
	- 19. Wait 1s.
	- 20. Send a GetPortStatus request for the DFP.
- 21. LVSh verifies that PLS =4, PP = CCS = PR = PE = 0. (10.3.1.6#3)
- 22. LVS issues a SetPortFeature(BH\_PORT\_RESET) request for the DFP.
- 23. Wait 1s.
- 24. LVSh issues a GetPortStatus request for the DFP.
- 25. LVSh verifies that PLS =4, PP = CCS = PR = PE = 0. (10.3.1.6#3)

## <span id="page-56-0"></span>**TD 10.130 DSPORT.Powered-off-reset Test**

This test is covered in TD 10.103 and TD 10.104.